HFRDOGI

## rebdomadaire des programmes informatiques :

**THEBDOGICIELT** 

### E<mark>XCLUSIF : LE</mark><br>NOUVEL ORIC NOUVEL ORIC

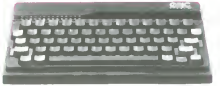

PLACE AUX JEUNES

ORIC FRANCE annonce la naissance de II<br>du grand Irère de I'ORIC 1. baptisé ORIC<br>de Février 1984 : ORIC 1984 et disponible à partir 1984 Ce systeme concu et réalise par | M ORIC PRODUCT INTERNATIONAL, devrait non seulement elargir le mar che des unisateurs des produits | Ex ORIC. mais aussi satisfaire les pos sesseurs d'un ORIC 1 Outre un cla-

ver pue construera roccerea proteste (CRI)<br>except de la CRIA plus tra-<br>tecnologia de la CRIA de la CRIA de la CRI<br>tecnologia (CRIACOS est équipé de la CRIA<br>de la CRIACOS est équipé de CRI<br>tecnologia de la CRIACOS de la CRI reurs dans la ROM de I ORIC 1, et pas | eon v<br>toujours les mêmes problèmes d'un | un Al 1 à l'autre <sup>1</sup>). Il semble que cela<br>e cas ORIC FRANCE prévoit souli le cas ORIC FRANCE prévoit il systement 3 % de rejets pour l'ORIC il test<br>ATMOS (contre plus de 22 % pour t'ORIC 1)<br>I'ORIC 1) Bref. souhaitons que le clair<br>grand frère ne sort pas un frere ju-

meau ! <br>En ce qui concerne la compatibilité des deux produits, les logiciels con-<br>cus pour I'ATMOS tourneront, nous<br>assure-t-on, sur I'ORIC 1 doit-on en ... onciure que ces logiciels n'utilise-<br>int pas les caractéristiques de l'ATron pas les caracteristiques de I AT-<br>MOS (instructions supplementai-

res 7). La compatibility inverse n'est pas, par contre, assuree Est-ce!a mort de I'ORIC <sup>1</sup> ?Onpeut le supposer Car. outre letaitqu'ilne se-ra plus fabrique nicommercialise ni

(a coup sûr) alimenté en logiciels.<br>ORIC FRANCE met en niace une Det, Horavico, ment en pace una composition de la contrata de la contrata de la contrata de la contrata de la contrata de la contrata de la contrata de la contrata de la contrata de la contrata de la contrata de la contrat

Quant aux possibilités reelles de ce | menta systeme. il nous faudra attendre les tests que nous ne manquerons pas<br>deffectuer Ensomme. tout sera plus<br>clair lorsque nous verrons I'ATMOS dur<br>tare (HEBDOGICIEL merite bien phot<br>loscar des mauveis jeux de mots \)

DU COTE DES DISQUETTES

voila ca yest en lecteur de disponi-<br>tant attendu est dorenavant disponi-<br>ble. C'est un lecteur de disquettes 3<br>3 pouces, de capacité 320 K (Forma- 320)

DE TOUT, UN PEU

ORIC envisage de completer sa gamme "MICRO'' par ladjonction.

courant1984,dedeu --•^uveauxsys- temes. destines a dei .ubhcs diffe-

**^^^^^^^^^^^^^** 

- Un super ORIC grand public, cet

- Un système plus professionnel par suite.<br>utre la réalisation

Outre la realisation a court terme (3 a<br>4 mois) d'un clavier AZERTY pour ces<br>produits ORIC FRANCE, qui décide- ment n'a peur de rien, prévoit le developpement de produits comple-mentaires lies aux applications robo-

rques<br>II est a noter également la mise en<br>place d'un service d'information et<br>phone : qu'on se le dise !<br>phone : qu'on se le dise !

ORIC FRANCE : REALISME OU OPTIMISME }

ORIC FRANCE est en fisit le departe<br>ment information in VASN, GIFFU-<br>SION : cociété de Clathburion de<br>Composants Electron ques<br>Cedepartement ésaisé dépuis Jan<br>1983, la vente du matorial et d'une<br>princ du logiciel pour ORIC

Suite page 9

DES PROGRAMMES POUR VOTRE ORDINATEUR : APPLE II et He . CANON X-07. CASIO FX 702-P. COMMODORE 64 et VIC 20.<br>GOUPIL. HEWLETT PACKARD HP41. MULTITECH MP-FIL. ORIC 1. SHARP MZ, PC 1211, PC 1500 . SINCLAIR ZX 81 . TANDY TRS 80 . TEXAS Ti-99/4A . THOMSON T07

EDITO

Nous sommes pour le moment, le puis<br>seul journal de micro-informatique grand<br>grand public qui soit hebdomadaire prou

Cela nous donne un avantage : nous ; tre dne les encuée les uonveargés en jnj. et a mesurede leur sortie C'est pour cette raison que nous allons modifier quelque peu la forme du journal. Rassurez-vous, il n'est pas question que vous n'ayez pas chaquesemaine, vo-

### LES CONCOURS PERMANENTS :

<sup>10</sup> 000 francs de prix au meilleur programme CHAQUE MOIS. <sup>1</sup> voyage en Californie pour le meilleur logiciel CHAQUE TRI- MESTRE (Reglement en page interieure)

### tre programme ni d'abandonner les que concours permanents Nous allons | | seulement developper hnformation sur les nouveautes, peut-etre des bancs d'essais<br>bancs d'essais de materiels et sure-<br>men! beaucoup plus d'essais de logi- ciels Nous commençons cette semaine en vous parlent du nouvel ORIC. un evenement ! La semaine prochaine nous vous parlerons peut-etre d'un nouvel APPLE et du RO- MOX. un engin extraordinaire

Gérard CECCALD

### LE GAGNANT

Nous n'avons pu resisterau plaisirde vous montrer la tetede Gilles GRAPI s montre le revoue annouver con<br>1 qui a rémporté le premier con<br>ni: tomesteel d'HFRDOGICFI cours Immestres d'HEBDOGIGEL<br>Un voyage en CALIFORNIE, un ché-<br>que de l'0 000 frencs, un crole-alitar<br>ALICE crieri par HACHETTE, une me-<br>chez a écrire interface BROTHER<br>EP 22 offerte par DURIL2 et mérme un<br>des 30 livres off content ? normal, quand la photo a

été prise il ne savait pas encore qui il avait de droit de droit en deuxieme anne<br>deuxième année de droit et il est il <mark>d</mark>

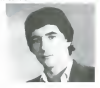

HIPPOREBUS trouvez I'expression qui se cache dans laB D de I'hippocampe Decompose en trois syllabes dans les IrOis premieres cases, le "tout" <sup>a</sup> evidemment un rapport avec linformatique (solution en page interieure)<br>EN AVANT DE PATES À PLANS

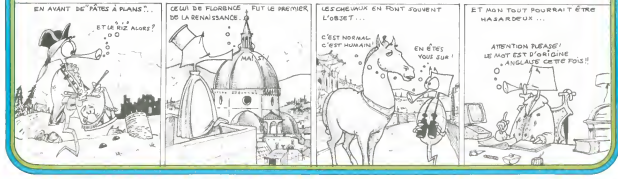

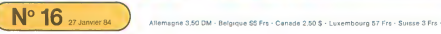

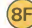

# TRESORS ET MONSTRES <sub>PC 1211</sub>

#### Un mini jeu de rôle pour grand aventurier

Philippe LESOT

**Dévile du Jay** 

an upper and the property of the method of a choice  $\sim$  0.000 and 0.000 and 0.000 and 0.000 and 0.000 and 0.000 and 0.000 and 0.000 and 0.000 and 0.000 and 0.000 and 0.000 and 0.000 and 0.000 and 0.000 and 0.000 and 0.00

Sur la premiere ligne<br>fiuméro du joueur, numéro de la piéce, PAN

air le deuxement synce<br>Arbeite is major de chapter un premier tour pour déterminer les ca-<br>tant de la cour-fourn qu'il y la disputeur.<br>Les de sous-fourn qu'il y la disputeur<br>les de la cour-fourn qu'il y la disputeur.<br>Les d

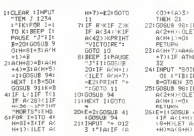

 $\mathbf{B}_1 = \mathbf{B}_2 = \mathbf{B}_3 = \mathbf{B}_4 = \mathbf{B}_4 = \mathbf{B}_5 = \mathbf{B}_5 = \mathbf{B}_6 = \mathbf{B}_6 = \mathbf{$ r re nombre de points de vie de 1 a opoints mais Prie dos pas depasses<br>o Ce nombre Po augmente d'un point lorsqu'on a tué un multiple de<br>micha 5 : Le deuxième caractère très levochant est le nombre de nomb

 $\vec{A} \cap \vec{B} = \vec{B} \cap \vec{B}$  . The constraints that in the constraints is pointed in the constraints of the constraints of the constraints of the constraints of the constraints of the constraints of the constraints of the

sont les facons possibles de combattre lemonstre. chiffres signification

- possues de joueur escape de seconderr; s'il y parvient il no se passe 30 (30)<br>2010 : le référence de la prémier<br>1 militaire du public en prémier<br>2 effloque du produit en prémier<br>3 seché du monstrée ni premier<br>1 surce voir
	-
	-

Le nombre b est le nombre de points de vie du monstre. Apres avoir choisi c un des deux chiffres de a on faitENTER, puis on en-

of month of the company and point of the montant and subscriptions<br>and a structure of the company and the company of the company of the<br>company of the company of the company of the company of the company<br>of the company of

a) augmentation des points de vie (P)<br>b) augmentation des points de nourriture (N)<br>clau début du jeu on en a 3 ; plus on en a, plus on est invulnérable vis-à-vis<br>des monstres)<br>des monstres)

d) augmentation des points d'or (au debut du jeu on en a ;ils servent pour gagner etpour acheter des

monstres) e) augmentation du nombre de fioles (au debut on a une fiole)

f) le poison lorsqu'on voit s'afficheraprestresorPOISONFI.onaatt rape unpoison. Sionaaumoinsunefioie.enchoisissantlonenperdune.sinononperd 3 points de vie 3

1) Entre le programme<br>2) entre la programme<br>3) Kor article trou du la régle de journal de la puisant<br>3) Kor article trou de la régle de jeu<br>101 : pour Husemane (3)-, on peut mettre n'insporte qual nombre<br>102 : pour Huseman

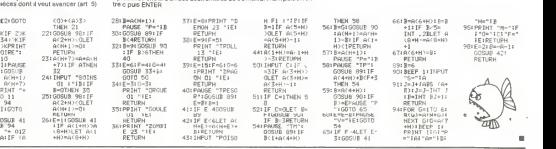

## TAQUIN ORIC<sup>1</sup>

Inventé par Sam Lloyd vers 1880 aux USA, le Taquin eut<br>une renommée égale à celle du Rubik's Cube actuellement. Toutefois, I'inventeur ayant reconnu que dans 50 % des cas, iletait irrealisable, ne put le faire breveter, Rassurez-vous. la realisation du jeu est lei toujours possible et vous demandera un peu de patience.

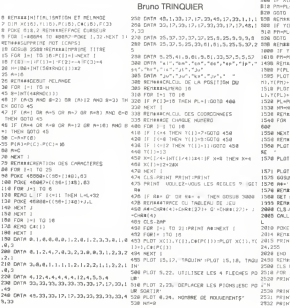

하려 PLAT (PLAT) 378416913<br>618 PASMI ORRECOR) - 03.000 PLAT (2019) 32120 8<br>618 REINHARD 02 LINDROOM<br>618 REINHARD 02 LINDROOM<br>618 REINHARD 02 LINDROOM<br>618 DF (PROCHREED AND THEORREES) 71264 03038 PLAT<br>618 DF (PROCHREED) AND 69B REt1\*\*\*nOUUEF1ENT UERS GAUCHE 700 IF XCPL)=20 THEN GOTO 600 716 PM-PL-1<br>728 GOTO 1500<br>738 HEM»\*RTOUUERENT UERS DROITE<br>866 IF XCPL)+I4 THEN GOTO 600 810 Pn-PL-1 B20 GOTO 1580<br>158 REM\*\*htCLUENENT UERS BAS<br>988 IF TCPL)+2 THEN GOTO 688 The More Line of the Marian Company of the Marian Company of the Marian Company of the Marian Company of the Marian Company of the Marian Company of the Marian Company of the Marian Company of the Marian Company of the Mar ISB0 PLOT 5,22,"FELICITAT[ONS||| UNE AUT<br>1578 PLOT 2,23,"<br>1578 PLOT 2,23," PARTENT 2,238<br>1575 PLOT 16,25,STR«CNm) 2,248 1575<br>1576 FOSUB 4000<br>1578 RPHINTER HOUREAU JEU ? JOURN 168 1<br>1578 RPHINTER HOUREAU JEU ? | HAGN 1<br>1578 1986 NUEL 2022-VILLENTING HER WAS THE PASSES OF REPORT OF REAL CONTRACTOR (NEW PARTICULAR CONTRACTOR CONTRACTOR<br>
1971 NUEL 2022-VILLENT CONTRACTOR (NEW PARTICULAR PARTICULAR CONTRACTOR CONTRACTOR CONTRACTOR (NEW PARTICULA 2010 POL ELEMENTARY (1995) 2001 PROPERTY (1997) 2001 PROPERTY (1997) 2003 PROPERTY (1997) 2003 PROPERTY (1997) 2003 PROPERTY (1997) 2003 PROPERTY (1997) 2003 PROPERTY (1997) 2003 PROPERTY (1997) 2003 PROPERTY (1997) 2003

2549 REMERREGLES<br>3020 REMERREGLES<br>3010 CHIPPRINT " JEU OU TAQUIN" | 0<br>3020 PRINT "<br>3020 PRINT "PRINT<br>3020 PRINT "CE JEU CONSISTE A FIETTRE EN<br>3048 PRINT "CE JEU CONSISTE A FIETTRE EN<br>ORDEE 15 PIECES NUMEROTEES 3858 PRINT " IMITIALLENENT' :PRINT "FRIANG<br>2055 PRINT<br>2055 PRINT "ETANT CONNE<sup>"</sup> QU'IL MANQUE LE<br>3060 PRINT 'PRINT ' ON PEUT G<br>PARERO 16' (PRINT ' ON PEUT G LISSER";<br>1323 PRINT " LES PIECES UNE A UNE POUR<br>MARIUER A LA SOLUTION:<br>3080 FAC2J-A4(2)+C4(1-4)-A4(3)+A«(2)+C4(<br>3080 A4(2)+A4(2)+C4(1-4)-A4(3)+A4(2)+C4( <sup>I</sup> '8 <sup>J</sup> --A<( 4 <sup>J</sup>=A« <sup>C</sup> 4 )t-C\* <sup>C</sup> <sup>I</sup>» <sup>1</sup> 2] 3100 NEXT <sup>I</sup> <sup>31</sup> 10 FOR I>! TO 4 3120 PLOT 29, 10>I,A\*U) 3130 NEXT <sup>I</sup> 3140 PRINT:PRINT:PRINT:PRJNT:PRINT 3150 PRINT "UOUS DEPLACEZ LES PIECES A <sup>L</sup> 'AIDE-PRINT "DES FLECHES-3180 PRINT "PAR EXENPLE EN APPUTANT SUR LA FLECHE" "DROITE, LE NUMERO 15 3170 PRINT 3188 PRINT GLISSERA COnnE":PRlNT "CECI" (REGAROE? LE DESSIN ET APPUT EZ SUR LA FLECHE DROITEJ" 3198 GET RCIF R«OCHR«(9) THEN GOTO 3)9 3200 A«=C\*U3)»C«[141»C«tl61tC\*C15]

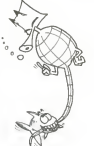

**MENU** 

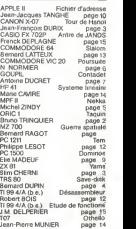

## **YAMS**

#### Jouez ou annrenez à jouer au Yams sur votre ZX Slim CHERNI

#### Mode d'amploi

ent du programme, Sidéa et le tableau des points s'affi-**As le lanc** ga eo ro romunem<br>Faret sur Pàrear

com sur recret<br>Le but du jou consiste à obtenir le mérieur score. Chaque partie<br>comprend 13 tours , à chaque tour la machine lance les dés (3 fois<br>maximum), le joueur sélectionne les dés à résercer afin d'obtenir le<br>maximu

denni<br>Pour sélectionner les dés à relancer, entrez le numéro d'ordre !<br>Ex < 38366 ha. N° 13, le YAMS i sélectionnez \_ 13 . . possibilité de farre

EX % downty m: to.m. terms serverements in Structures the California of the California of the California of the California of the California of the California of the California of the California of the California of the Ca

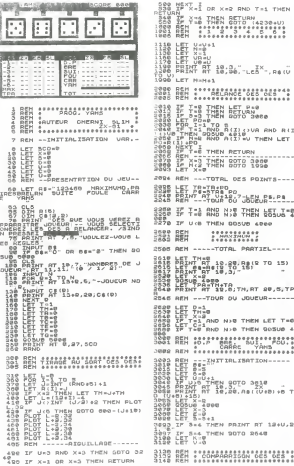

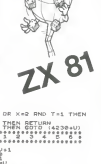

 $\overline{a}$ 

-ö

 $\sum_{k=1}^{\infty} \frac{1}{k} \sum_{k=1}^{k} \frac{1}{k} \sum_{k=1}^{k} \frac{1}{k} \sum_{k=1}^{k} \frac{1}{k} \sum_{k=1}^{k} \frac{1}{k} \sum_{k=1}^{k} \frac{1}{k} \sum_{k=1}^{k} \frac{1}{k} \sum_{k=1}^{k} \frac{1}{k} \sum_{k=1}^{k} \frac{1}{k} \sum_{k=1}^{k} \frac{1}{k} \sum_{k=1}^{k} \frac{1}{k} \sum_{k=1}^{k} \frac{1}{k} \sum_{k=1}^{k} \frac{1$ 820880880001 et Pie<br>Eturn .<br>중요<br>지 = VA AND ALET<br>지 = V THEN LET **COLOR** oto dene ore posses 。<br>ù'jb5≵jβ≞:Pa\_\_ THEN LELLET **DAUM AREA** MON'T PRRTIEL----**0.88(2 TO 15)** TH.RT 89.5.TP L. PHILIP ID ------THEN LET THE a more morriso a -------------<br>- BUI, POU.<br>------------- $T = T + T + T + T + T$ .<br>ທີ່ກໍາລະນີນ∙ສະນາ ⊤<br>ທີ່ການເມືອງນາກົ AINT RT 18+U.R 

语器 Pose IF Kie AN<br>OSSe Lat e-a<br>OSSe Lat e-a 3538 LET V-V-X<br>3538 LET K-1 THEN LET FURPR (MCF) F E=#<br>200 LET UR≈V÷E<br>200 LET VB≈V−E<br>200 IF K≈R ANG U∢>4 THEN LET UM 3916 AEH ----TEST PRINCIP.------1798 IF K=1 THEN LET K=8<br>1798 IF 6:4 ANG (U)K OR U=3 ANG<br>K=2 DA U=1 ANG K=3 DR U=4 ANG K=<br>6 OR U=5 ANG K=81 THEN BOTO B818 3735 REH ---------RESULTRT --- $\begin{smallmatrix} 3788 & 881 & -11 & -11 & -185944171 & 7384484441 & 7384484444 & 84448444 & 84448444 & 8444844 & 8444844 & 8444844 & 8444844 & 8444844 & 8444844 & 8444844 & 8444844 & 8444844 & 8444844 & 8444844 & 8444844 & 8444844 & 8444844 & 8444844 & 8444$ TOOR REN I'BRANCORRAT OES DES'S - 1976 PDF 2-170 5<br>- 1986 PDF 2-170 5<br>- 1986 PDF 2-170 5<br>- 1986 PDF 2-170 1-470 2<br>- 1986 PDF 2-170 1-470 2<br>- 1986 PDF 2-170 1-470<br>- 1986 PDF 2-180 2-3<br>- 1986 PDF 2-8<br>- 1986 PDF 2-8<br>- 1986 PDF 2-8 THE SIT OF PARTIES OF THE STATE OF THE REAL PROPERTY OF THE REAL PROPERTY OF THE REAL PROPERTY OF THE REAL PROPERTY OF THE REAL PROPERTY OF THE REAL PROPERTY OF THE REAL PROPERTY OF THE REAL PROPERTY OF THE REAL PROPERTY O 4388 Fr U.S. The Second 4366<br>4388 Road Prince 100 Party 1207474<br>4438 Polyne 2018<br>4438 Polyne 2018 LET T0-T0:P0<br>4488 Party Party 12-V-10-10-10-10-10<br>4488 Borb 4715<br>4488 Borb 4715<br>4488 Borb 4715 4498 BEH ----TOTAL BORTTEL-

FOR I=1 TO 8-1<br>FOR J=1+1 TO 8<br>\*\* U=3 BND R(I) =R(U) THEN L

4550 IP 048 THEN LET TO=P+YO<br>4570 LET P\$=B7M8 B<br>4550 PRINT RT 12+U.05+(4:AA)-LEN<br>4506 IP D=R THEN GOTO 4765  $\begin{array}{ccc}\n\vdots & \vdots & \vdots & \vdots \\
\vdots & \vdots & \vdots & \vdots \\
\vdots & \vdots & \vdots & \vdots \\
\vdots & \vdots & \vdots & \vdots \\
\vdots & \vdots & \vdots & \vdots \\
\vdots & \vdots & \vdots & \vdots \\
\vdots & \vdots & \vdots & \vdots \\
\vdots & \vdots & \vdots & \vdots \\
\vdots & \vdots & \vdots & \vdots \\
\vdots & \vdots & \vdots & \vdots \\
\vdots & \vdots & \vdots & \vdots \\
\vdots & \vdots & \vdots & \vdots \\
\vdots & \vdots & \vdots & \vdots \\
\vdots &$ 4786 REN -A LR HADHINE DE JOUER-1208 LET 3:0<br>1908 LET 3:0<br>1908 LET 5:1 THEN GOTO 3008<br>1918 SOTO 4008 MEN GOTO 2008  $\frac{1000}{1000}$ - PER PRINT AT SELECTION SCORE----SPOR REM : "CEBBIN OU JEU" Br **Sage MEXT The HALL REAL** 뻃  $\frac{1 - 1}{\pi + 20}$  $\frac{17.81}{100}$ **Sees** BEE :AEGLE 00' JEU -0018 OLANT TRO R. REGLE OU JEUT<br>0028 PRINT AT 2 0 -LE JEU CONSIS<br>0028 PRINE ROPRABITRE DES CONSIN **BERN** - PID. 1 2 3 4 5 (1961)<br>
1988 PRAYT - TEG. 6 - DR.PAIRES 2-1<br>
1988 PRAYT - TEG. 6 - DR.PAIRES 2-1<br>
1988 PRAYT - TEG. 6 - LE GRANLAN 2-1<br>
1988 PRAYT - TEG. 1-LE CRUNE<br>
1988 PRAYT - TEL. FOURT 2-1<br>
1988 PRAYT - TEL.<br>
1988 PRAYT - TEL.<br>
1988

**TOUR DE HANOÏ** 

Une légende onentale dit que Dieu est en train de jouer avec les tours de Hanoi de 64 disques. Quand il aura termiavec les tours de Hanoi de 64 disques, Ciuand II aura termi<br>né, ce sera la fin du monde ! Rassurez-vous, il lui faudra<br>355 milliards de siècles pour finir son jeu ! Cela vous laisse à peine le temps de vous débattre avec vos 19 disques. Jean-François DURIX

### Mode d'emplo

ll faut a l'aude des touches Pt, P3, P5, faire bougerles disques surles trois<br>paquets en sachant qu'il est imposséle de mottre un disque sur un autre<br>disque plus pièt que l'un Si par exemple vous tentez de mettre un dis-<br>q son strident, de même si vous appuyez sur les autres fouches à parties<br>touches 1, 3, 5 qui jouent le même rôle que F1, F3, F5

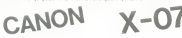

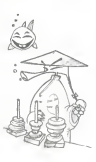

1 REM++PRESENTATION++  $3.940$  $10.08$ 20 LOCATE7, 0: PRINT\*TOURS\* 30 LOCATE B, 1:PRINT\*DE\* 40 LOCATE 7, 2: PRINT\*HANOL\* St FORI+170SO3+MECT3  $100B$ 110 INPUTTCoebien d'anneaux "18 120 EFM(30RM)196070110 125.015 130 FOR1+19109551EP30 140 LINE(1.31) - (1.3) - M 150 METER 140 FORT-1T04 THE ENETTIMAN TO ELECTRICAL TOURS 100 ARITI 200 1EF8 (1) =\*  $\frac{10}{210} \frac{XEY8(2) + 7}{XEY8(2) + 7} = \frac{17}{27}$ 270 TIMF6c\*00+00+00\*

FOOD DEN -------------------------300 Bevis (Inclvs)

305 LOCATED. 0: PRINTTINGS 310 IFRC10MBR 12A080130803310 TIP BULLY 316 BEERTS 1 330 8-3840-20 TAN OUTLINE 350 FERSTIA CLISTERSHIRE SETTO 360 IFC(3)THENCHC+1: 60T03S0ELSE500 370 Fat 380 SEPOSATIA-1.C) =- 156FA1=1+1+R0T0380ELSEA00 500 BEEP49.10:8070300 sen mail 605 BHAL (ENETS) 610 IFB/ )14MB0/128MBB()390T0605 620 BEEP23,1 ATO CATGARATO A&b Fx11-M ASO SEPOINTCE, FI=DTHEN660ELSE670 660 IFF(31THENF+F+1:60T0650ELSEF+32:60T0710 mm

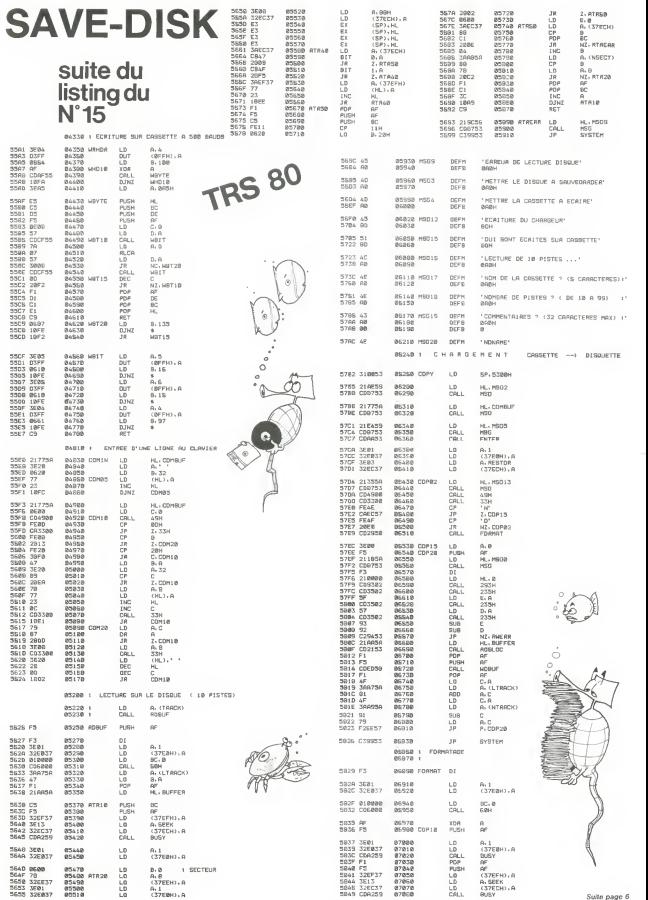

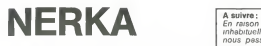

Si vous aimez la mer et si vous n'etes pas claustrophobe, internation est fait pour vous.<br>ce jeu de simulation est fait pour vous.

Michel ZINDY

A suivre :<br>En raison de la longueur

, 그  $\sim$  $\rightarrow$ Аź

nous passerons ce<br>gramme en deux fois

Mode d'emploi Nerka est un jeu de simulation dans leque! les situations sont reprodui-tes le plus fidelement possible. Vousetes aux commandes d'unsous-marin nucleaire. arme de missiles mer-mer etde torpilles. Votre mission est de detruire le maximum de batimentsennemis Vous pouvezplonger, rester en immersion perisco- pique, lancer vos lorpilles. vos missiles, faire le mort en vous collant au fond, lacher de I'huile, etc... Les bateaux ennemis se deplacent et les corvettes tentent de vous envoyer par le tond avec leurs canons etleurs grenades sous-marines. Vous remarquerez que vous ne pouvez tirer vos torpilles que dans I'axe du submersible (tubes avant ou arriere), alors que les missiles se depla- cent dans les huil directions et detruisent tout dans un rayon dune case autour de leur point d'impact. Attention aux collisions avec les mines etles bateaux !! Un certain nombre de bateaux ravitailleurs vous permettront de vous refaire une sante. les pleins de missiles, de carburant et de torpilles. Mais les situations qui peuvent se presenter sont tenement nombreu-ses que je vous laisse les decouvrir.

Les couches de communications (violente) vois ten contrato para as sociales<br>programma: contraportamis A. A note que (P) introduce permet de la production de la production de la production de la production de la production

1 HOME<br>210 GOSUB 1344<br>210 GOSUB 1344<br>211 Gover 2344<br>211 Gover 2344<br>210 Gosub 4500<br>225 cosum 6300<br>225 cosum 5000 Gosue<br>245 Gosum 500<br>243 Gosum 5000 Gosue<br>270 Gosum 5000<br>270 Gosum 5000 273 GOSUB 4300 200 280 PU<br>PU 100 IF P : 14 THEN AIR = 1000 PU<br>PU 100 IF P > 14 THEN AIR = 416<br>293 IF P > 19 THEN AIR = 416<br>THEN PU = 5000 SOSUI 3000<br>THEN PU = 6000<br>293 GOTO 223<br>293 GOTO 223 THE REAL FIRST DRESSINGE<br>201 - REAL 14: UTAE 21 - PRINT - A UTO-DES TP.UCTIQN" ,82 HTAB <sup>1</sup> yrftl <sup>22</sup> PRINT ' . <sup>P</sup> l-EB ISC01 tn/ftNoeuuPES rm\* (S>on«r <R/APPORT DOM ICMWTE" <sup>393</sup> HTAB <sup>I</sup> "?\* <sup>21</sup>FR'NT "COMManDE 310 GET R» POKE 766.134 POKE 769.24 CALL <sup>774</sup> INUERSE PRINT RJ NCRMmL 320 IP R# = "P" THEM PE = 1 GOSUE 2000 334 | 17 PF = """ "34% IF PI = "T" 344 IF PI = "14" AND D'3<br>| 344 | 17 PF = """ 344 | 14 | 14 AND D'3<br>| 356 | 17 PF = "C" 345 | 1<br>| 369 | 17 PF = "4" THEN GOSUB 3640<br>| 364 | 17 PF = "1" THEN PE = @ GOSUE 2000<br>| 370 | 17 PF 1988 | 1987 | 1988 | 1988 | 1988 | 1988 | 1988 | 1988 | 1988 | 1988 | 1988 | 1988 | 1988 | 1988 | 1988 | 1988 |<br>1989 | 1988 | 1988 | 1988 | 1988 | 1988 | 1988 | 1988 | 1988 | 1988 | 1988 | 1988 | 1988 | 1988 | 1988 | 1988<br> 930 HTM2 TO ITAB LI FRINT "O""!!<br>PROPALL<br>SS4 COLOR - 6 INSIN 10-30 AT 1<br>2331 FOR I = AT 10.30 BAJ0 - IAT l<br>- COLOR = 2 ULIN 30.30 - IAT l<br>- FOR I NEXT = 6 INSIN 10.30 AT 3<br>336 COLOR = 6 INSIN 10.30 AT 3 360 FOR I = 0 INT ' PU 390<br>- MECT<br>364 IF CI = 0 INEXT CI = 1<br>364 IF CI = 0 INEXT CI = 1<br>364 IF CI = 1363 HTAB 7UTAE 17 INUERSE<br>370 HTAB 9 - 1363 HTAB 7URERSE IF S<br>370 HTAB 9UTAE 17 INUERSE IF S<br>10 THEN PRINT "000".  $\begin{array}{lllllllll} 271 & \text{if} & 1180 & 1 & 1180 & 1 & 1180 & 1 & 1180 & 1 & 1180 & 1 & 1180 & 1 & 1180 & 1 & 1180 & 1 & 1180 & 1 & 1180 & 1 & 1180 & 1 & 1180 & 1 & 1180 & 1 & 1180 & 1 & 1180 & 1 & 1180 & 1 & 1180 & 1 & 1180 & 1 & 1180 & 1 & 1180 & 1 & 1180 & 1 & 1180 & 1 &$ 

 $MP - TV$ 390 COLOR '« IF BA ; - 4 THEN 23430 393 IF AIR <sup>&</sup>lt;14 THEN HOME HTAB <sup>1</sup> UTAB 21 PRINT "EQUIPAGE A iPHixie. \_ t GOSUB 740 GOTO 23000 399 RETURN 680 REM SONAR 643 FOR <sup>J</sup> " <sup>4</sup> TO 15 HTAB 6UTAB <sup>J</sup>PRINT SPC 30 <sup>J</sup> NEXT 646 IF D(?> - <sup>I</sup> THEN PE -<sup>I</sup> RETURN 647 HCOLOP <sup>&</sup>gt; <sup>3</sup> HPLOT 33.23 TO 244,23 TO 244.119 TO 35.119 TO 35.23 <sup>689</sup> IF KS} <sup>I</sup> AND PHD <sup>&</sup>lt; <sup>1</sup>)1<sup>9</sup> THEH HOME HTAB <sup>1</sup> UTAB !£ PPINT -GENEPATEUB ENDOMHAGE" GOSUB 700 HQHE RETURN 610 FOR <sup>I</sup> • - 4 TO 4 FOR <sup>J</sup> - 4 TO 4^ IF XC + <sup>I</sup><sup>f</sup> <sup>1</sup> OR XC \* <sup>I</sup><sup>&</sup>gt; 44 THEN 694 620 IF YC \* <sup>J</sup> <sup>I</sup> OR YC \* <sup>J</sup>THEN 680 634 X? XC \*I(7 ' YC <sup>+</sup> <sup>J</sup> 640 [F T(X7,Y7> «4 THEN 690 630 IF T(X7,Y7> \* <sup>I</sup>OR TiX7. 7) <sup>3</sup> OR UX7.Y7; <sup>&</sup>gt; <sup>4</sup> THEN HTAB 29 \* <sup>I</sup> UTAB 19 • <sup>J</sup> PRINT "\* POKE 7-:.24 POKE 769.19 CALL 779 668 IF T(X7.Y7> \* 2 THEN HT B 20 <sup>+</sup> <sup>I</sup> UTAB 19 + <sup>J</sup> INUERSE PRINT " NORRAL 679 HTAB 24 l.'TAE 14 PRINT 684 NEXT J 690 NEXT <sup>I</sup> 695 RETURN 740 REH CONSTANTS DE TEMPS 719 FOR G • <sup>I</sup> Td 2800 N£:<T 724 RETURN 840 RETt CONVERSION ENERGIE 810 PRINT "U0ULE2-U0US CONUEPTIR DE L'E NEPGIE 7-(i GET P» POKE 768.150 POKE 769.20 CALL 770 INUERSE PRINT R» NOPHAL 829 IF P« "O- THEN 639 930 RETURN <sup>830</sup> IF FU <sup>&</sup>lt; "-9 THEN HONE PRINT "CO NUERSION IMPOSSIBLE" GOSUB <sup>749</sup> HONE RETURN 835 PBINT "QUAHTITE DISPOMElE \*FU INPUT "OUANTITE A CONUEPTIR "F3 864 IF F3 <sup>&</sup>gt; FU THEN PRINT "IL NE PEiTE QUE "FU" LITRES " GOSUB 788 GOTO 833 874 FU - FiJ - F3 PU » PU « FJ <sup>i</sup> <sup>2</sup> PRINT "CONVERSION EFFECT'JEE " PPINT "PUISSANCE CISPGNIBLE "P'J GOSUB 748 HOME GOSUB 500 RETURN 1804 REM DESSIN ECRAN 1014 COLOR = 6 <sup>1424</sup> FOP <sup>I</sup> <sup>=</sup> <sup>4</sup> TO <sup>5</sup> HLIN 4.39 AT <sup>I</sup>NEXT 1838 FOP <sup>I</sup> - TO 4 ULIN 6.29 A^ <sup>I</sup>WLIN 6.29 AT <sup>I</sup> -.35 NEXT 1049 FOR <sup>I</sup> - 30 TO 39 HLIN 0.39 AT I NEXT UTAB 2' PRINT "m"<br>HTMB 4 UTAB 2' PRINT "CONDITION" HTME 7<br>UTAB 2 PRINT "CONDITION" HTAB 3<br>UTAB 23 UTAB 2 PRINT "." HTAB 4<br>WITAB 23 UTAB 3 PRINT "." HTAB 4<br>UTAB 33 UTAB 3 PRINT "." HTAJ 4<br>UTAB 33 UTAB 3 PRINT "." TO 244.119 TO 35.115 TO<br>1110 HTAB 2 UTAB 17 PH<br>HTAB 2 UTHE 19 1120<br>1120 HTAB 37 UTHE 10 PH 10 PPINT -Mis - HTAE 2 UTAE 18 PRINT "SCORE"<br>- HTAE 37 UTAE 17 PRINT "SCOPE<br>- MTAE 37 UTAE 19 PRINT "SCO"<br>- MTAE 37 UTAE 19 PRINT "SCO"<br>1210 DIM Ti4g 28 -C GY20 29 21 19<br>5119 POR 203S 1242 1243 1243<br>1213 POR 203S 1243 1220 6\* <sup>1</sup> -• - fc-1270 RESTORE TO MARINE PRODUCTS

en raison de la longueur<br>inhabituelle du listing, sinc 1 | 1990<br>| 1990 | 1991 | 1991 | 1992 | 1992 | 1993 | 1994 | 1994 | 1994 | 1994 | 1994 | 1994 | 1994 | 1994 | 1994 | 1994 | 1994 | 1994 | 1994 | 1994 | 1994 | 1994 | 1994 | 1994 | 1994 | 1994 | 1994 | 1994 | 1994 | 1994 | 1 La Redaction | | | | -ea" bateau-; print 'CNN' print in the CNN of the CNN of the CNN of the CNN of the CNN of the CNN of the CNN of the CNN of the CNN of the CNN of the CNN of the CNN of the CNN of the CNN of the CNN of the CNN of the CNN of :359 PRINT PRINT (DOEELS P. 15)<br>PRINT PRINT POINT ICLN 21 11972  $\cup$ PRINT : .-: PogcPEZ e les pleins "Rations euEntuElles - 1384 PRINT PRINT "ftCCEPTEZ-WOUS UOTRc MISSION, " PRINT "CAPITA INE "Nt" GET si poi <sup>E</sup> 764.154 POKE <sup>769</sup> £0 CALL <sup>770</sup> IF Pi « -0" THEN HOHE GOSUB 15080 RETURN 1394 IF Rl <sup>I</sup>;."0" AND Pf <sup>&</sup>gt; "N" THEN 1389 <sup>1480</sup> HOME HTAB <sup>1</sup> UTAE <sup>14</sup> IMPUT "NO" ERE DE BATEAUX '10-30> "; BA 1414 IF BA <sup>I</sup>10 OP EA <sup>&</sup>gt; 30 ThEh 1490 <sup>1424</sup> HTAB <sup>1</sup> UTAB <sup>15</sup> INPUT "NOnBB£ DE BASES <3 MAX <sup>i</sup> -:E IF <sup>E</sup> : <sup>1</sup> OP <sup>E</sup> '/ 3 THEN 1428 1438 HOME GOSUB 15000 RETURN 2909 REM COMMANDE PERISCOPE 2981 FH 9 2882 FOB Al - - 4 TO <sup>4</sup> FOR A2 - 4 TO 4 IF XC \* Al <sup>1</sup> OR C + Al !> 48 THEN £006 2443 IF YC \* A2 :<sup>1</sup> OP YC \* A2 ' 20 THEN 2443 2993 NEXT A2  $^\prime$ 2 2994 IF T. XC Al.YC \*A2 <sup>&</sup>gt; <sup>4</sup> THEN FH 2896 NEXT Al 2889 IF D<8> <sup>1</sup> THEN POKE 768.2+0 POKE 769.20^ CALL <sup>770</sup> INUERSE HTAB <sup>1</sup> UTAB ZZ PRINT "PERISCOPE END OMMAGE" GOSUE <sup>790</sup> NORMAL ' HOME <sup>2814</sup> IF PE <sup>I</sup>THEN FOR <sup>J</sup>--+ TO <sup>15</sup> HTAB € UTAB J' PRINT SPC' 30:' NEXT 2024 IF > <sup>10</sup> OP PE <sup>&</sup>gt; THEN FOP <sup>J</sup> - 4 TO 13 HTAB 6 UTAB J PRINT SPC' 34' NEXT GOSUE 604 RETURN 2425 HCOLOR - <sup>3</sup> HPlOT 35,23 TO 244.2; TO 244.119 TO 35.119 TO 33.23 2430 HCOLOR \* <sup>3</sup> HPLOT 137. 108 TO 137,118 HPLOT 127 112 TO 127 118 HPLOT 147,112 TO 147.118 HPLOT 117,112 TO 117,118 HPLOT 137.112 TO 137 118 HPLOT 107.112 TO 107.118 HPLOT 167.1 12 TO 167 118 2032 HPLOT 132.113 TO 132.116 HPLOT l» 2.113 TO 142.118 HPLOT 122.115 TO 122.: 18 HPLOT 132.115 TO 132-118 HPLOT 112 113 TO 112 llfl HPLOT 162-113 TO 162 11\*:  $\begin{array}{l} \mathbf{1} \cdot \frac{\partial}{\partial \mathbf{r}} \frac{\partial}{\partial \mathbf{r}} \left[ \begin{array}{cccc} \mathbf{1} & \mathbf{1} & \mathbf{1} & \mathbf{1} & \mathbf{1} & \mathbf{1} & \mathbf{1} \\ \mathbf{1} & \mathbf{1} & \mathbf{1} & \mathbf{1} & \mathbf{1} & \mathbf{1} & \mathbf{1} & \mathbf{1} \\ \mathbf{1} & \mathbf{1} & \mathbf{1} & \mathbf{1} & \mathbf{1} & \mathbf{1} & \mathbf{1} & \mathbf{1} \\ \mathbf{1} & \$ HTAB 16 UTAB 18 PBINT "PERISCOPE" HIDX (F1..DI \*1> - 2.3> NORMAL HPLOT 35.2; TO 244.23 TO 244. 119 TO 35.119 TO 35.23 2099 ON DI GOTO 2104. 2150- 2258. 2300. i- 9.2450.2334.2699 2499 REM DIRECTION NOBD 2198 :& 4 Z • <sup>1</sup> GOTO 2124 2119 2A = ZA -<sup>l</sup> 2 = <sup>1</sup> : IF ZA : <sup>1</sup> THEN RETURN £128 IF YC -ZA ! <sup>1</sup> THEN 2119 2134 <sup>1</sup> to ; xc • \* I; 40 THEN GOSUE 2960 GOTO 2140 2133 XI XC + <sup>I</sup>GOSUB 2900 2140 NEXT <sup>I</sup> GOTO 2110 2149 PEN DIRECTION NOFD-EST 2138 ZA - 4 Z <sup>1</sup> GOTO 2178 2169 ZA • ZA -<sup>l</sup> <sup>Z</sup> <sup>=</sup> <sup>1</sup> If Id < <sup>1</sup>THEN RETURN 2178 IF YC -ZA : <sup>1</sup> THEN 2218 £184 VI - VC -ZA FOP <sup>I</sup> - <sup>1</sup>TO Z-IF XC <sup>I</sup> 40 THEH GOSUE 2968 GOTO 2299 2190 XI - XC • <sup>I</sup> GOSUB 2900 2209 NEXT <sup>I</sup> 2210 IF KC • ZA <sup>1</sup> 44 THEN 2164 2220 XI <sup>i</sup> XC -ZA FOR <sup>I</sup> <sup>=</sup> - Za - <sup>1</sup> <sup>&</sup>gt; TO 9 [F YC • I( <sup>1</sup> T.-E" GOSUI 2960 GOTO 2249 22-39 Yl - YC • <sup>I</sup>GOSUI Z3HH 2240 NEXT <sup>I</sup> GOTO 2160 2243 GOSUE 320 2249 PEH DIRECTION EST GOTO 2270 2268 ; <sup>1</sup> z if : THEN RETURN 2279 IF XC \* ZA <sup>&</sup>gt; 40 THEN 2260 £284 XI XC 2- FOB - <sup>1</sup> : ro Za if VC \* ! <sup>1</sup> OP V \* IV 24 THEN GOSUE 2969 GOT £283 VI GOSUE 2940 2294 NE IT<sup>I</sup> GOT <sup>3</sup> 2269 2299 R£H DIRECT ION SUB-EST 2394 ZA <sup>4</sup> Z <sup>=</sup> GOTO 2320 2310 2A Z \* <sup>I</sup> IF ZA : <sup>1</sup> THEN RETURN 2320 IF , 40 THEN <sup>1</sup> 2364 2334 XI FOR - <sup>1</sup> TO Z IF vc 4 THEN GOSUE 29 GOTO :339

2364 IF VC \*Za ; ZO THEN 23H 2370 VI - YC -Zs FOB <sup>I</sup> - <sup>&</sup>lt; £h TO STEP - <sup>1</sup> IF KC <sup>+</sup><sup>I</sup> :Then SOSUI 2964 GOTO 2390 £344 xi -xc .<sup>I</sup> GOSUB 2944 2394 NEXT <sup>I</sup> GOTO 2319 £399 REM DIRECTION SUD 2499 ZA « 4 Z » <sup>1</sup> GOT'] 2420 <sup>1</sup> Z <sup>1</sup> IF THEN RETURN 2428 IF YC \*ZA <sup>J</sup> 29 THEN 2410 2434 Yl - VC •ZA FOR <sup>I</sup> • <sup>1</sup> ZA -<sup>l</sup> ;TO - 2A STEP - <sup>1</sup> IF XC - <sup>I</sup> <sup>f</sup> <sup>1</sup> OP XC \* <sup>I</sup> <sup>&</sup>gt; 48 THEN GOSUB 2964 GOTO £440 2433 XI - XC \* <sup>I</sup>GOSUB 2909 2444 NEXT <sup>I</sup> GOTO 2419 2444 REM DIRECTION SUD-OUEST 2438 ZA • 4 Z <sup>1</sup> GOTO 2470 2469 ZA <sup>j</sup> Za - <sup>1</sup>2 - <sup>I</sup> IF 2A <sup>I</sup> THEN RETURN 2479 IF YC •Za 20 THEN 2514 2444 Yl • VC \* ZA FOR <sup>I</sup> - - <sup>1</sup>TO - ZA STEP - <sup>1</sup> IF XC \* <sup>I</sup> <sup>I</sup> THEN GOSUB <sup>2969</sup> GOTO <sup>2599</sup> <sup>2499</sup> XI - XC « <sup>I</sup>GOSUB <sup>2904</sup> 2508 NEXT <sup>I</sup> 2514 IF XC -ZA ! <sup>1</sup> THEN 2464 2324 XI XC -ZA FOR <sup>I</sup> - ( ZA - 1) TO 4 STEP - <sup>1</sup> IF YC \* <sup>I</sup>20 THEH GOSUE 2964 GOTO 2549 2530 Yl \* YC - <sup>I</sup> GOSUB 2904 2344 HEXT <sup>I</sup> GOTO 2460 2549 REM DIRECTION QUEST £334 ZA -4 Z - <sup>I</sup> GOTO 2378 <sup>2364</sup> ZA - ZA - <sup>1</sup> <sup>Z</sup> <sup>&</sup>gt; <sup>1</sup> IF ZA <sup>&</sup>lt; <sup>1</sup> THEN RETURN £578 IP XC -ZA : <sup>1</sup> THEN 2560 2384 XI - XC - ZA FOR <sup>I</sup> <sup>&</sup>lt; ZA - <sup>I</sup> ;< TO - ZA STEP - <sup>I</sup>IF YC <sup>+</sup><sup>I</sup> <sup>&</sup>lt; <sup>1</sup> OB VC \* <sup>I</sup> : <sup>20</sup> THEN GOSUE <sup>2969</sup> GOTO <sup>2399</sup> 2383 Yl YC •<sup>I</sup> GOSUB ZS99 2398 NEXT <sup>I</sup> GOTO 2560 2599 B.EH DIRECTION NORD-QUEST <sup>2609</sup> ZA <sup>&</sup>gt; <sup>4</sup> <sup>2</sup> <sup>1</sup> GOTO Z6Z9 <sup>2618</sup> ZA « 2A -<sup>1</sup> <sup>2</sup> \* <sup>1</sup> IF Za <sup>t</sup> <sup>I</sup>THEN RETURN 2629 IF XC -ZA ;1 THEN 2660 £630 XI XC -ZA FOR <sup>I</sup> " - <sup>I</sup>TO - ZA STEP - <sup>1</sup> IF YC <sup>+</sup><sup>I</sup> : <sup>1</sup> THEH GOSUE <sup>2960</sup> GOTO <sup>2650</sup> <sup>2644</sup> Yl - YC <sup>I</sup> GOSUB <sup>2909</sup> 2630 HEXT <sup>I</sup> 2664 IF YC -ZA <sup>s</sup> <sup>1</sup> THEH 2614 2678 Yl - YC -ZA FOR <sup>I</sup> - <sup>1</sup> ZA - 1> TO 4 IF XC \* It <sup>1</sup> THEH GOSUB 2969 GOTO 2690 2694 XI - XC <sup>+</sup><sup>I</sup> GOSUB £944 2694 NEXT <sup>I</sup> GOTO 2614 2984 IF TiXl.Yi;. > 9 THEN £964 2914 HTAB <sup>&</sup>lt; 14 » IZA - 4 OP ZA - 3) \* 11 \* (ZA \* 2> \* 16 \* <sup>1</sup> za • <sup>1</sup> ::• \* 2 UTAB 8 2924 IF T(X1.Y1> » 4 THEN PPIHT G«< ZA 2930 IF T'Xl.Yi;. <sup>3</sup> THEN PRIHT CKZA) .<br>2944 IF TYXLYL: \* 2 THEN PRINT 18-24<br>2954 IF TYXLYL: \* 1 THEN PRINT 18-24 2934 IF T'XIVI' \*<sup>1</sup> THEN PRINT EI< 2A 2964 ON ZA - <sup>1</sup> GOTO 2965 .2970 . ; 2995 2963 RETURN <sup>2974</sup> <sup>2</sup> - <sup>Z</sup> \* <sup>n</sup> core £995 <sup>2984</sup> <sup>2</sup> - <sup>2</sup> \* <sup>6</sup> GOTO 299'; 2994 2 Z + 4 GOTO 2998 <sup>2993</sup> <sup>2</sup> - <sup>Z</sup> • <sup>3</sup> GOTO <sup>2998</sup> <sup>2998</sup> RETURN 3809 REM MANOEUUPES 3082 IF Pi » 9 THEN 3007 <sup>3483</sup> FO <sup>=</sup>INT <sup>I</sup> RND U; <sup>t</sup> 1404' \* 109 3097 HTAE <sup>1</sup> UTAI 21 PPINT "FOND A -FO METRES, "N» GOSUE 700 HOME 3988 IF P :•FO THEN HTAB <sup>1</sup> UTAE ZZ print "uou-; AUE2 dechire la COOUE Sua LE FOND,"N»" L'EAU S'ENGOUFFCE ADIEU ' '" GOSUB 789 HOME GOTO 23080 3919 IF NH : 24 THEN POKE 768.154 POKE 769.28 CALL 770 HTAE <sup>1</sup> UTAE ZZ PRINT "PAS ASSEZ 'HOMMES f: UP CONTPOLER LES MOTEURS" GOSUB 700 HOME X6 <sup>=</sup> Y6 \* GOTO 3500 3033 PI - 8 IF Di 195 - <sup>1</sup>then POKE !"6S .154 : FOKE 769.24 CALL 770 HTAB <sup>1</sup> UTAE 22 PRINT BIGHT\* iDI-l8>" EN RE FaRATION- GOSUB 704 HOME XS » V6 4 GOTO 3544 3837 IF D'3> = <sup>I</sup>THEH POKE 768.158 POKE 7tif,Z9 CALL 774 HTAE <sup>I</sup> UTAB 22 PRINT "HELICE EN REPARATION-! . ". ."DEPLACEMENT IMPOSSIBLE" GOSUE 740 HONE X6 = 4 V6 = GOTO 3504 3048 IF D'4/ .1THEN POKE 768-150 POKE 769 29 CALL 774 HTAE <sup>1</sup> UTAE 22 PRINT MID\* <DJ.31.18" END <sup>J</sup> ""AGE" GOSUE 708 HOME GOTO 3873 3043 HOME C3 CI HTAE <sup>1</sup> "TAB 21 PRINT "CIRCUIT ll-e) '": GET PI POKE 768.150 POKE 769-20 CALL 770 INUERSE PPINT P( NORMAL 3433 CI » UAL 'PI> IF CI ' <sup>1</sup> OP CI : 9 THEN CI « C3 RETURN 3073 RESTORE FOR <sup>I</sup> - <sup>I</sup> TO 26 READ X6.V6 NEXT 3484 FOP X9 <sup>1</sup><sup>1</sup> TO IHT <sup>&</sup>lt; CI \* 5:' READ X6.V6 next -: <sup>3</sup> <sup>3493</sup> Dt - <sup>1</sup>- ' <sup>&</sup>lt;<sup>23</sup> \*RND '1 <sup>10</sup> IIP : <sup>59</sup> yj3090 IF PU !100 THEN POKE 764.150 POKE 769. 20 CALL 779 ht-e <sup>1</sup> UTAE ZZ print "MANOEUVRE IMPOSSIBLE ".."PAS ASSEZ DE PUISSANCE' GOSUB 784 HOME GOTO 804 3093 HOME POUE 764.2\*0 PO\*E 76-: 2-3 CALL 774 3104 HTAB <sup>1</sup> UTAB II PRINT -PUHShnCE DISPONIBLE "PU INPUT "FUISS-nCE a ijTIu <sup>I</sup> SEP " FI HOME 3110 IF PI OR F: :FU THEN 3100 3112 GOTO 3549 3113 IF Pi 100 Then DI CI P » PI Rl <sup>I</sup> GOSUI 300 GOSUI 2400 GOTO 3310 3124 IF PI = 1000 THEN 3200 3134 IF RND <sup>1</sup> <sup>I</sup> <sup>1</sup> 4 THEN 3200 3144 HOME INUERSE HTAE <sup>1</sup> UTAE 21 PRINT "PILE -TOMIiJuE MASSE IRITIffluE <sup>1</sup> ' ."EVACUATION IMMEDIATE OU SOUS-NARtN "N\* 3130 GOSUE "00 GOTO 23489 3244 :: XC l' vc F4 .F 3203 PK « INT . hit .Pi 104 \*

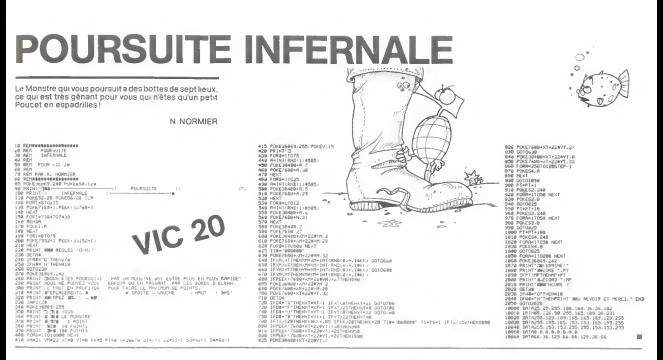

Suite de la page 4

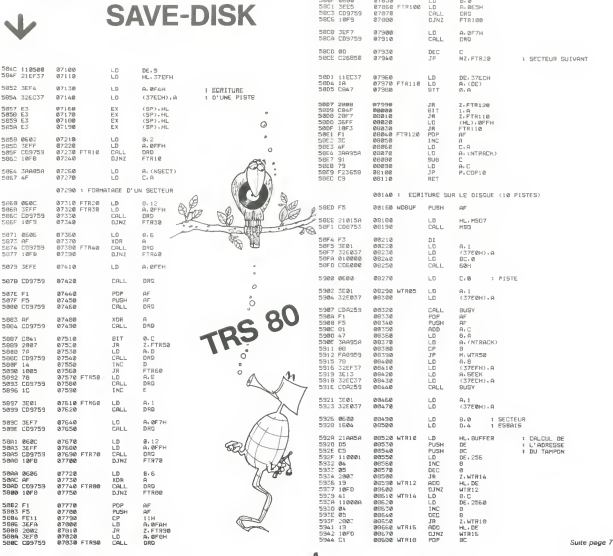

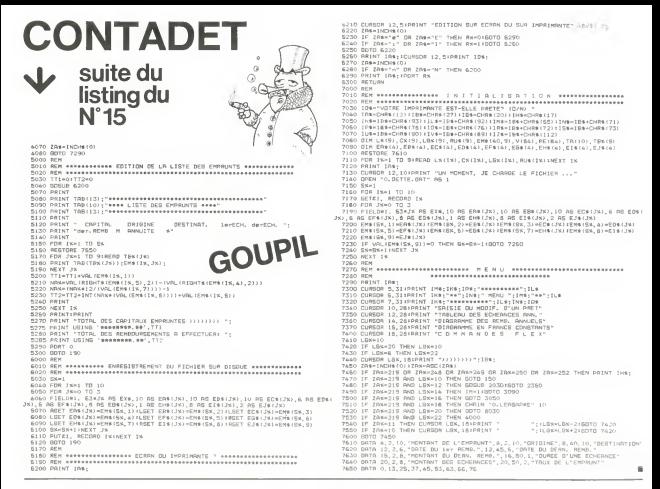

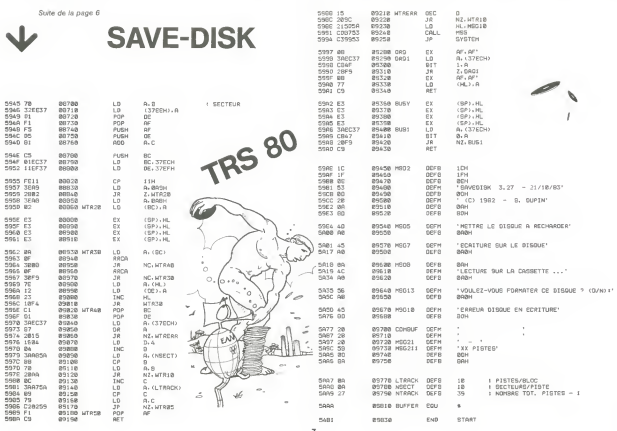

## C'EST NOUVEAU, CA VIENT DE SORTIR

JEER JEER JEER HOURRA!

JEER vous ette tranquillement en train de vous ballader sur le sol lunaire a bordde votre Jeep, quand, des Ovnis de toutes les couleurs foncentsur vous pouressayerde vous detruire (He oui, avec COMMODORE aussi les Ovnis sont agressiis!). Ce jeu inspire d'un logiciel tournant sur les ma-lune bi<br>chines de café est bien connu : pour vous défendre vous livers le avez deux canons laser - Un vertical et un horizontal -. un bouton desaut pour enjamber les crateresetun accelerathe A plus kur in plus vite possible. BOONZY est un labyrinthe a plusieurs invesux. Vous devez recuperer des tresors priencipes et les its en evitant les gardiens, de terribles mutants qui voudraient eux aussi, vous eliminer. FORMULE 2vous empor-te sur un circuit automobile dans un bolide muni d'un accelerateur, d'unfreinetd'uneboitede vitesse. LORICIELS pour COMMODORE 64.

LOGICIEL 45 % de matiere grasse.

Pour une rois, il est sur et certain que le programme est r<br>100 % français. Qui d'autre qu'un Français pourrait en effet<br>écnre FROMAGE, logiciel spécial gourmet, qui vous ap- - UBI B prend I'origine regionale de tel ou telfromage, la nature de son lait, sa teneur en matiere grasse, la qualite de sa pate la pecid<br>et même les saisons favorables pour sa dégustation et le limforn vin conseille pour raccompagner. Le pain de campagne n'est pas fourni. LORICIELS pour ORIC.

#### MICRO VIDEO RESTO

LORICIELS sort des logiciels pour COMMODORE 64, an- HACHETTE ouvre un MULTISTORE A PARIS Sur l'ancien<br>noncés dépuis longtemps, ils sont enfin disponibles : dans emplacement du drugstore OPERA, HACHETTE-OPERA<br>JEEP vous êtes HACHETTE ouvre un MULTISTORE <sup>A</sup> PARIS. Sur I'ancien emplacement du drugstore OPERA, HACHETTE-OPERA sera a la fois un espace commercial et un espace de loi-<br>sirs. Entre deux restaurants (dont le plus grand de PARIS<br>avec plus de 400 places), un foyer de télévision géant ORIC (54 è crans branches sur des lecteurs de videodisque) et<br>(54 écrans branchés sur des lecteurs de vidéodisque) et<br>une boutique de presse et de livres (20 000) ilires: on trouune bounque de presse et de imest 20.000 tiu es), on n'ou- CEMEA,<br>vers les produits les plus récents en électronique, vidéo et tion Acti vera les produits les plus recents en elect ronique, video et informatique. Ce qui nous interesse, ce sont les salles de crés à la micro-informatique Tous les matériels, les péris a la micro-informatique. Tous les materiels, les peri-<br>cintales et les lociciels commercialisés auxiliarités en pheriques et les logiciels commercialises aujourd'hui en FRANCE seront la: les portables, les familiaux, les profes sionnels et méme les jeux vidéo. Une cinquantaine de mo- = 1.000<br>déles différents en configuration complète avec la librairie = Laum<br>(200 ouvrages), les publications françaises et étrangères o dures) et les logiciels (1000 titres). En plus, c'est DDI offre su mellieur logiciel du mois un lot de 100 casset<br>vert de 10 heures à 1 heure du matin et c'est gratuit ! tes DATA-OR viernes snécisies informatiouse (50 Couvert de 10 heures a <sup>1</sup> heure du matin et c'est gratuit ! N'allez plus au cine, neregardez plus latele, c'est plus mar-rant chez HACHETTE-OPERA ! Ouverture le27 Janvier.

#### UBI ET ORDINOBIS aBORDEAUX

Decidement BORDEAUX sebranche a fonds sur lamicroinformatique : dans le cadre de la manifestation des 'As sociations et rinformatique", le club ORDINOBIS presen- sont :<br>tera différents ordinateurs familiaux (Tl 99, ORIC, COM- - VFO

MODOHE...). Vous pourrez jouer et peut-être gagner des<br>edhésions gratuites au club. En plus, vous aurez droit à<br>des HIPPOREBUS dont les solutions paraîtront dans<br>HERIADEK et c'est les 28 et 29 Janvier.<br>MERIADEK et c'est le

#### ORIC d'UTILITE PUBLIC

CEMEA, Centre d'Entrainement aux Methodes d'Education Active, association reconnue d'utilite publique, orga-nise un stage de sensibilisation a lamicro-informatique sur ORIC <sup>1</sup> : decouverte du materiel, notions de Basic, ap- proche de la programmation, reflexion sur ('utilisation de I'informatique et la demarche d'approche utilisee. Ca se passe pendant les 4 week-ends de Mars, ca coute 1.000 francs et c'est le CEMEA de PARIS, 24 avenue de Laumiere, PARIS 19<sup>e</sup> qui vous renseignera.

DDI offre au meilleur logiciel du mois un lot de 100 casset-<br>tes DATA-OR vierges spéciales informatiques (50 C 11 et<br>50 C 33).

#### PANIQUE DANS VOTRE VIC 20

Un nouveau jeu de I'espace pour VIC 20 de base (3K). Les ovnis , Meteorites, vide spatial et canons lasers habituels sont au rendez-vous. La vitesse est reglable et le titre est VFO PANIQUE. LORICIELS pour VIC 20. <sup>B</sup>

### LE PREMIER TOME EST DÉJA UN BEST-SELLER, VOICI DEUX NOUVEAUX RECUEILS DE LOGICIELS, ENCORE PLUS COMPLETS, ENCORE PLUS BEAUX!

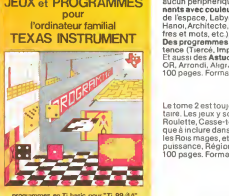

**JEUX et PROGRAMMES**<br>JEUX et PROGRAMMES sensuan périphériquen imadule complémentaires Des jeux originaux et pession-<br>DOUT DOUT DOUT APROGRAMMES et couleurs, graphismes et sons : Joux de mouvement (Bowling, Basielle Programmez vous-meme en Ti-Basic grace <sup>a</sup> des instructions simples, sans aucun peripherique nimodule complementaires. Des jeux originauxet passionna nts avec couleurs, graphismes comprementantes were pux origines a transmitted and the avec couleurs, graphismes et sons: Jeux de réflexion : Dames. Pendu. Awari. Tour de de Tespace, Labyrinthe, etc.). Jeux de reflexion: Dames, Pendu, Awari, Tour de Karl D.<br>Hanoi, Architecte, etc.). Jeux desociété (421, Goldie, Cochon, Mastermyster, Chif-Karl D.

nes et mots, etc.).<br>Des programmes performants : Calcul (Factures, Paye, Byorythmes, etc.). Assis-Des progremmes performents : Calcul (Factures, Paye, Byorythmes, etc.). Assis-<br>tence (Tiercé: Impôts, Suïvi de compte en Banque, atc.).<br>Et aussi des Astuces pour augmenter la pulsaance du langege Ti-Baalc : AND et approxim

Le tome 2 est toujours en basic simple, sans périphén que ni module complément<br>tarre, Les jeux y sont encore plus nombreux : Backgammon, Sous-marin, Trappe, [1930]<br>Roulette, Casse-lète, Puzzle, Echecs, Tachitoscope, Kim, les Rois mages, etc. Et aussi, des programmes educatifs : Arithmetique, Calcul de<br>puissance, Régions de France, entraînement à la logique informatique, etc.<br>100 pages. Format 21 x 29,7. 155,00 francs français. Disponible.

### en vente dans les france et chez les revendeurs TEXAS INSTRUMENTS.

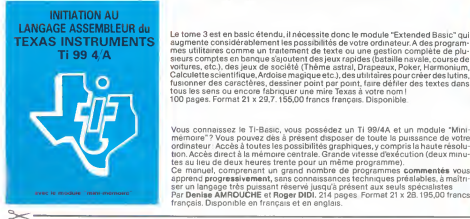

TEXAS INSTRUMENTS<br>augmente considérablement les possibilités de votre ordinateur. A des program<br>Ti 99 4/A mes utilitaires comme un tratement de texte ou une gestion complète de plu Le tome 3 est en basic étendu, il nécessite donc le module "Extended Basic" qui<br>augmente considérablement les possibilités de votre ordinateur. A des programentes conme<br>més utilitaires comme un traitement de lexte ou une g voitures, etc.), des jeux de société (Thème astral, Drapeaux, Poker, Harmoni Calculette scientifique. Ardoise magique etc.), des utilitaires pour créer des lutins, **fusionner des caractères**, dessiner point fusionner des textes dans tous les sens ou encore fabriquer une mire Texas a votre nom 100 pages. Format 21 x 29,7. 155,00 francs francais. Disponible.

> Vous connaissez leTi-Basic, vous possedez un Ti 99/4A et un module "Mini memoire"? Vous pouvez des à présent disposer de toute la puissance de votre<br>ordinateur: Accès à toutes les possibilités graphiques, y compris la haute résolu-<br>tion. Accès direct à la mémoire centrale. Grande vitesse d'éxéc

apprend **progressivement,** sans connaissances techniques préalables, à maîtri- ser **lang**<br>ser un langage très puissant réservé jusqu'à présent aux seuls spécialistes. Par Denise AMROUCHE et Roger DIDI. 214 pages. Format <sup>21</sup> <sup>x</sup> 28. 195,00 francs francais. Disponible en francais et en anglais.

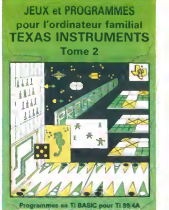

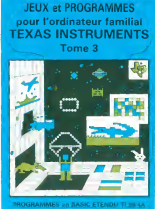

**SIGNATURE** 

DEMANDEZ LECATALOGUE DE NOS PROGRAMMES DISPONIBLES SUR CASSETTES ET DISQUETTES. SHIFT EDITIONS, <sup>27</sup> rue du Gal Fo», <sup>75008</sup> PARIS

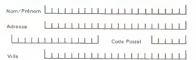

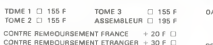

REGLEMENT JOINT cheque D ccp D

OATE

LLLL **LOOF** 

DOMINOS<sub>oc 1500</sub>  $\begin{array}{r} \textbf{4.63} \begin{array}{r} \textbf{5.68} \times \textbf{8.78} \times \textbf{9.88} \times \textbf{9.88} \times \textbf{1.78} \times \textbf{1.78} \times \textbf{1.78} \times \textbf{1.78} \times \textbf{1.78} \times \textbf{1.78} \times \textbf{1.78} \times \textbf{1.78} \times \textbf{1.78} \times \textbf{1.78} \times \textbf{1.78} \times \textbf{1.78} \times \textbf{1.78} \times \textbf{1.78} \$ **ECCE** 

Toi  $23.6$ 

u vieux comme le monde sur une machine de Un jeu vieux comme le monde sur une massime ==<br>20\*\*\* siècle : saurez-vous battre votre PC 1500 aux domi- $\frac{2V}{108.2}$ 

۱.)

i.

Mode d'ampio

2 Necess depour survant la réponse à la question : [le datnous (ON) 7<br>
Al VO part "REURY.<br>
Le PC affiche and 7 document al les voltre (ON) Pour Survantier : "RETURY.<br>
DRPS affiche and 7 document in TOT New YORE (ON) Pour

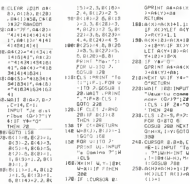

**IFLOGICIEL DE LA SEMAINE** 

CIBERT vous connessez ? La pe-

Hu'bert l'huluberlu

Elie MADEUF  $\frac{212}{112}$  R  $\frac{232}{112}$ h Urrilly's Rein<br>US-187 Group<br>There e<br>Shiha 1 del 110-5010 348 328-11-511F SHILET<br>1941-18<br>338 IF ACU-183-161 1992 - 1993 - 1993 - 1993 - 1993 - 1993 - 1994 - 1994 - 1994 - 1994 - 1994 - 1994 - 1994 - 1994 - 1994 - 1994 - 1994 - 1994 - 1994 - 1994 - 1994 - 1994 - 1994 - 1994 - 1994 - 1994 - 1994 - 1994 - 1994 - 1994 - 1994 - 1994 98<br>300:005UR 550<br>300:04th-1,8(K)rm(K)<br>1-1:1P X(Y)r0(Y):<br>LET A(Y)r0(Y):

 $\begin{array}{l} \scriptstyle{4\otimes 0 \leq \frac{1}{6} \leq \frac{1}{1},\, 0 \leq 8 \leq \lfloor \frac{3}{6} \rfloor \times} \\ \scriptstyle{6 \leq 8 \leq \lfloor \frac{3}{6} \rfloor \leq \frac{1}{10} \times 5}, \\ \scriptstyle{16 \leq 8 \leq 9 \leq \frac{1}{6} \leq \frac{1}{10} \times 5}, \\ \scriptstyle{+ \frac{1}{10} \log ( \sqrt{s} \cdot \lfloor \frac{3}{6} \rfloor \times 1)} \end{array}$ 9-8<br>4181 CURSOR (CIAB) T<br>100.191147  $\begin{array}{r} \text{F}(\mathbf{r};\mathbf{r};\mathbf{$ 

148-0210 208<br>
200-17 (H-NLC) (H-Y<br>
200-17 (H-NLC) (H-Y<br>
200-17 (H-NLC) (H-Y<br>
300-17 (H-NLC) (H-Y<br>
300-17 (H-NLC)<br>
300-17<br>
200-18<br>
201-18<br>
201-18 contain a design

ASE-FRINT TETTENT  $\begin{array}{c} \text{if } \mathcal{C} \subseteq \mathcal{C} \text{ and } \mathcal{C} \subseteq \mathcal{C} \text{ and } \mathcal{C} \subseteq \mathcal{C} \text{ and } \mathcal{C} \subseteq \mathcal{C} \text{ and } \mathcal{C} \text{ and } \mathcal{C} \text{ and } \mathcal{C} \text{ and } \mathcal{C} \text{ and } \mathcal{C} \text{ and } \mathcal{C} \text{ and } \mathcal{C} \text{ and } \mathcal{C} \text{ and } \mathcal{C} \text{ and } \mathcal{C} \text{ and } \mathcal{C} \text{ and } \mathcal{C} \text{ and }$ 

**PROGRESSIVE** 

**B**<br>WALT CUPSOR B

Sterigister<br>Sterigister<br>Sterigister<br>Sterigister B

 $528$ 

 $\begin{array}{c} \textbf{73.6} \textbf{13.7} \textbf{13.8} \textbf{13.7} \textbf{13.7} \textbf{13.7} \textbf{13.7} \textbf{13.7} \textbf{13.7} \textbf{13.7} \textbf{13.7} \textbf{13.7} \textbf{13.7} \textbf{13.7} \textbf{13.7} \textbf{13.7} \textbf{13.7} \textbf{13.7} \textbf{13.7} \textbf{13.7} \textbf{13.7} \textbf{13.7} \textbf{13.7} \textbf{13$  $\begin{array}{ll} 0.18508 & 0.18944 \\ 456.19 & 10.189 \\ 0.0510 & 0.08 \\ 0.05500 & 200.19 \\ 0.05500 & 200.19 \\ 0.0510 & 0.0010 & 5 \end{array}$ LET F=8:6010 5<br>88<br>edd 006u8 658<br>588 pF 01:001+EN 28  $\begin{array}{r} 1817.0 \times 14.1939 - 1 \\ 5.342.18 - 19.0 \times 10.02 \\ 5.642.187 - 2.0 \times 10.02 \\ 5.641.0 \times 10.02 \\ 19.1 \times 10.02 \\ 19.1 \times 10.02 \\ 19.1 \times 10.02 \\ 19.1 \times 10.02 \\ 19.1 \times 10.02 \\ 19.1 \times 10.02 \\ 19.1 \times 10.02 \\ 19.1 \times 10.02 \\ 19.1 \times 10.02 \\$  $\begin{array}{r|rrrr} \text{I} & \text{I} & \text{II} & \text{II} & \text{II} & \text{II} \\ \text{I} & \text{I} & \text{II} & \text{II} & \text{II} \\ \text{II} & \text{II} & \text{II} & \text{II} & \text{II} \\ \text{II} & \text{II} & \text{II} & \text{II} & \text{II} \\ \text{II} & \text{II} & \text{II} & \text{II} & \text{II} \\ \text{II} & \text{II} & \text{II} & \text{II} & \text{II} \\ \text{II} & \text{II} & \text{II} & \text{II} &$  $\begin{array}{r} a(0)=181\ \ \hline a(0)=181\ \ \hline a(0),\\ 2481\ \ \hline b(0)=12\ \ \hline b(1)=12\ \ \hline b(1)=12\ \ \hline b(1)=12\ \ \hline b(1)=12\ \ \hline b(1)=12\ \ \hline b(1)=12\ \ \hline b(0)=0.011\ \ \hline b(1)=0.011\ \ \hline b(0)=0.011\ \ \hline b(1)=0.011\ \ \hline b(0)=0.011\ \ \hline b(1)=0.011\ \ \hline b(0)=0.011\ \ \h$ = 0010.28<br>
= 0010.28<br>
= 0010.28<br>
= 0016 = 0016<br>
= 0016 = 0016<br>
= 011 = 011 = 012<br>
= 011 = 012<br>
= 011 = 012<br>
= 012 = 012<br>
= 012 = 021 = 021<br>
= 021 = 021 = 021<br>
= 021 = 021 = 021<br>
= 021 = 021 = 021<br>
= 021 = 021 = 021<br>
= 021

### $\begin{array}{l} \text{[N1 \ \, 8}, \text{ 1:10} \text{e}, \text{ 1:11} \text{e}, \text{ 1:12} \text{e}, \text{ 1:13} \text{e}, \text{ 1:14} \text{e}, \text{ 1:15} \text{e}, \text{ 1:16} \text{e}, \text{ 1:17} \text{e}, \text{ 1:17} \text{e}, \text{ 1:17} \text{e}, \text{ 1:17} \text{e}, \text{ 1:17} \text{e}, \text{ 1:17} \text{e}, \text{ 1:17} \text{e}, \text{$ Suite de la page 1

**CRIC FRANCE prévoit, ni plus n** CRIC FRANCE prévoit, ni plus m<br>mons, de doubler la vante des con-<br>soies (300 doct en B4 contre 50 000<br>en B3), dé multiplier par 6 la vante<br>des imprimantes (20 000 en B4 con-<br>des imprimantes (20 000 en 84 con-<br>tre de 20 000

fre de 20 000 unides dit disquelles en 1984.<br>Tel Caroline de la logical (ORIC) En ce qui concerne la logical (ORIC)<br>FRANCE (éske et distribué ses pro-<br>presidogolais par intérmédiente de la<br>société "PRODICEL" (é ne pas con

registres (confift 50 000 sin 1983)<br>Des chiffrés qui lassient réveux d'au-<br>tient plus que la prévision de 500 000<br>consolés pour 1984 ne bient pas<br>compte de l'opération d'aloisange du<br>matèriel Alors, réalisme ou optimatine

The effuse an trut can known de-**And** 

CARACTERISTIQUES TECHNIQUES<br>UNITE CENTRALE MICROPROCESSEUR 8502A<br>OE IS IS A OCTITTS UTILISATEUR<br>INTERPRETEUR BASIC

CLAVER ERGONOMIQUE COMPRENANT : ST TOUCHES ANTI RE

ECRAN<br>- I TELISATION DU RECEPTEUR DE TELEVISION COULEUR AVEC UTILISATION DU RECEPTEUR DE TELEVISION COULEUR AVEC<br>BRANCHEMENTPERITEL, SECAM OU PAL, UHF OU NOIR ET BLANC<br>CANAL 38 A LA DEMANDE

- UTILISATION EGALEMENT SUR MONTEUR VIDEO VERT ET COU

- AFFICHAGE TEXTE 28 LIGNES DE 40 CARACTERES

- MODE GRAPHICUE - 200 CARACTERES PAR 240 CARACTERES<br>CARACTERES ASCIL + 80 CARACTERES DERNISSABLIS PAR LUTIL<br>LISATEUR APPICHAGE GRAPHIQUE TRES SOLIKES ANGC 8 COU<br>LEURS EN AVAIT-PLAN, B COULEURS EN ARRIERE-PLAN ET LI<br>MODE C

#### SONORISATION

- HAUT-PARLEUR ET AMPLIFICATEUR INTEGRE
	-
- HAM PRINGEUR ET AMPURICATEUR INTEGRE<br>- SORTIE SONDRE PROGRAMMASLE POUR SYNTHETISEUR<br>- DINERS INSTRUMENTS MUSICAUX<br>- POSSIBILITE DE CONNECTION A UNE CHAINE HIFI

IMPRIMANTE PARALLELE CENTRONICS<br>POSSIBILITE DE CONNEXION PRATIQUEMENT A N'IMPORTE QUEL<br>TYPE D'IMPRIMANTE

### **LOGICIELS CANON**

Explorez les etonnantes possibilités de votre CANON Explorez les étonnantes possibilités de voire CANUN<br>X-07 evec les quelques 40 programmes réunis dans cet<br>ouvrage Des programmes performants qui fonctionnent sur le X-07 de base (8 Ko) calculs scientifiques : operasurre and de case (a no) sences eventualese. racines de polynômes, integration, interpolation, etc. Des sacrista de porynomes, miegranam, mierporation, etc.<br>Hillialess : deshon de compte en benoue. histograf uumeres : gesuur de compte en pengue, mongremme,<br>impôt hard convitrané de courbes biorythmes etc. Des impor, nero copy, trace de cources, ciorythmés, été Dés<br>jeux : loto, poker, ardoise magique, un peu d'EAO, un<br>super jeu d'aventures : le Trèsor du Galion et trois "oros" programmes qui necessitent une camun et trus grus<br>programmes qui necessitent une carte d'extension 4 K<br>Astral Tiarra at Surfaces et Volumes

Canon **ET** PROGRAMMES APPROVEMENT . 1.EQUATION 2eme DEGRE<br>2.INTEGRATION<br>3.RACINES DE POLYNOME<br>HATRE CHOIX (1/2/3) 1111211111111111111111

UN LIVRE SIGNÉ SHIFT EDITIONS! en vente chez les distributeurs CANON et par correspondance. بر

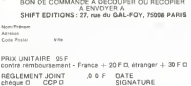

### PETITES ANNONCES **GRATUITES**

ACSIEVE CALLY DOVAA GALLAG KY ACHETE pour TI 99/4A cordon K7<br>+ K7 URGENT Merci Monsieur<br>PICARD 1SS Domaine des Baux<br>83520 ROQUEBRUNE S/AR-<br>GENS Tél (94) 45 70 86

Intes américains Chaque élé-<br>ment est effett evec 20 % sur le<br>prix neuf FNAC Livraison possi-<br>bie sur PARIS Faire offres è Denis **SEMALISLE RANGE** de Boulevard Pagnol<br>SAINT LAURENT DU WAR CRZOO

SMY Lowerer solver and the SMS of the SMS (SMS 1976)<br>SMS MARCY unequariers of NMS Care Can also be paid to the SMS can<br>can be Auto below at the monotonic can be seen as the state in the<br>state in the small of the small of t

ACHEVE AND THOUGH WHAT extended Basic et minimum<br>Joel HUAULME 17, rue des com<br>battants d'AFN 53800 EVRON Té battants d'AF<br>(43) 98 17 09

TOP Is DECURROUSES. TRS Je RECHERCHE budes see<br>the disclassions pour le Moddle text mémoire Draves, Ext mémoire<br>tra stc ... RECHERCHE aussi le bonne<br>bar du claves d'un TRS usagé<br>Eugene à Clavier NEROTT 4, rue<br>Claguay Trouin 20200 BREST Tel<br>(8

ACHETE pour TI 99/4A min-mé-<br>moire J J MEROER Quartier de<br>ITste 69470 COURS

VENOS Ordinateur VIOEDING<br>C 52 PHILIPS (Mars 60) avec car-<br>Louches état impeccable , plu<br>sinn: Philips WALCZAK 23, rou-<br>te d'Olsy 99280 DENAIN 761 (20)<br>43 98 31

VENDS PC 1251 + CE 125 + 4 K7<br>werges + 16 découverté du PC<br>1251 + vanations pour PC 1211 +<br>20 programmes divent + paper<br>tramque Valeur 3256 F citré<br>2357 F (garante 8 most) Franck<br>WAHRULEBUSCH112 rus J Mou<br>16 (20) 50 26 08

VENOS Ti 99/4A + manettes de<br>(eux + cordon K7 + ax: BASIC +<br>Bolter ext + Ext 32 K Le tout<br>5300 F (encore sous gerantie)<br>Tél (21) 66.66.38 62138 HAIS-

CYERT vous commissez 7 La pe-<br>elimination de la poste de marque de marque massain à la poste sur<br>massain de qui se déplice sur<br>massain de qui se déplice sur<br>massain de qui se déplice sur<br>mains autres pour la propriété de l rORIC 1, gráce à la spoida LORI-<br>CEL. sous le pasudonyme de<br>HU-BERT HU-BERT est légère-<br>ment handicapé il ne pautae dé-<br>placer qu'en surventure d'agona-<br>el de la pyramids, é l'aide de que-<br>els de la pyramids, é l'aide de q re touches du cerver » vous reu-<br>Ira donc soquérir raoidement la

dia donc acquémir rapidement la<br>dertérité d'un primiste et les<br>simple, considéré à colonier l'ouis<br>simple, considéré à colonier l'ouis<br>simple, considéré à colonier l'ouis<br>coleur lorsque HUTBERT si<br>portuer accelus l'ouis l' urns plus ou moins sedouta easures prus ou<br>#8 apparaissent<br>\_ICK\_\_petit\_\_bc

honkomme user 

In this inclusion (COST specifical specifical specifical specifical specifical specifical specifical specifical specifical specifical specifical specifical specifical specifical specifical specifical specifical specifical

Vous ne pourrez pas dire qu'HEB-<br>DOGICIEL ne vous apas prévienu!<br>Le jeu se deroule en quatre phe-<br>ses Lors du trossème tableau, il tes Late ver museum temperature<br>pourte faire changer de couleur et<br>lers du qualité faire changer de couleur et<br>les possible de choisir le niveau<br>du jeu HU\*BERT ast un bolt jeu

ou jeu HU'ISERT est un bon jeu<br>d'ercades bién adapté sur le plan<br>graphisme - (perspective, - cou-<br>leurs) et sons, très agréables à ch-<br>iser attaquez-vous au HU\*

Alors attaq<br>BERT's cuba ı.

**SOLUTION DE L'HIPPORÉBUS:** 

#### DOMEST 20

10 FOR 141 TO 9 on esse y 30 PRINT ORIGITAL 40 NETT L 50 FM 60 BATA 82.65.78.68.79.77.73.90.69.

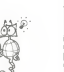

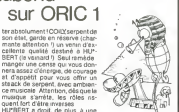

# **FICHIER D'ADRESSE**

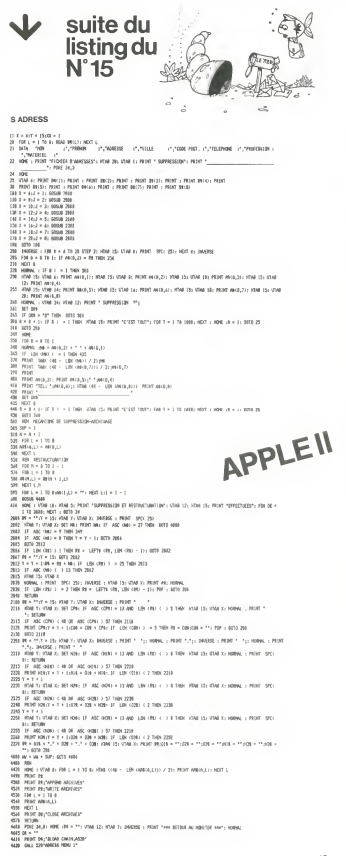

DEL ADRESS **Color**  $\begin{split} &\frac{1}{1-\frac{1}{2}}\left(\frac{1}{2}\log\left(\frac{1}{2}\log\$ 1015<br>| hardward | historia and an announcement and accounts in a state 1887  $\begin{tabular}{l|c|c|c|c} \hline \mbox{DFT} & \mbox{DFT} & \mbox{DFT} & \mbox{DFT} & \mbox{DFT} & \mbox{DFT} & \mbox{DFT} & \mbox{DFT} & \mbox{DFT} & \mbox{DFT} \\ \hline \mbox{DFT} & \mbox{DFT} & \mbox{DFT} & \mbox{DFT} & \mbox{DFT} & \mbox{DFT} & \mbox{DFT} & \mbox{DFT} \\ \hline \mbox{DFT} & \mbox{DFT} & \mbox{DFT} & \mbox{DFT} & \mbox{DFT} \\ \hline \mbox{DFT} &$ 23 022 139<br>
23 024 139<br>
23 024 14 70<br>
23 7 14 15<br>
23 7 14 7<br>
24 7 15<br>
24 7 15<br>
24 7 15<br>
24 7 15<br>
24 16<br>
24 16<br>
24 16<br>
24 16<br>
24 16<br>
24 16<br>
24 16<br>
24 16<br>
24 16<br>
24 16<br>
24 16<br>
24 16<br>
24 16<br>
24 16<br>
24 16<br>
24 16<br>
24 16<br>
24 16<br>  $\circ$  $\ddot{\phantom{a}}$ SH PERT DELTRO FILONIESS\* The Contractor  $\mathcal{O}^{\mathcal{O}}$ **COL** T = 1st = 0<br>PRONT DA<sub>L</sub>TOPEN FOLGADRESS\*<br>PRONT DA<sub>L</sub>TOPEN FOLGADRESS\*<br>PRONT DA<sub>L</sub>TOELETE FILGADRESS THE PERT DETRICTE FILMMESS<br>POR PRINT DETORMETLEMONISS\*<br>PRE PRINT 3<br>PREPT :<br>PREST 4<br>PREST 4 We Michael Man and Highest Property and Michael Michael Michael Michael Michael Michael Michael Michael Michael Michael Michael Michael Michael Michael Michael Michael Michael Michael Michael Michael Michael Michael Micha POLAR BLLC SEE PESNT DAYTEM ADEESS HENY  $^{\circ}$ ×. á  $\begin{picture}(120,15) \put(0,0){\line(1,0){15}} \put(15,0){\line(1,0){15}} \put(15,0){\line(1,0){15}} \put(15,0){\line(1,0){15}} \put(15,0){\line(1,0){15}} \put(15,0){\line(1,0){15}} \put(15,0){\line(1,0){15}} \put(15,0){\line(1,0){15}} \put(15,0){\line(1,0){15}} \put(15,0){\line(1,0){15}} \put(15,0){\line(1,0){15}} \put(15,0){\line($ INIT ADRESS  $\boldsymbol{\delta}^*$ **IN THE SHIPLE ENTIRE EXPERIES**  $\begin{tabular}{l|c|c|c|c} \hline \mbox{18.8\textwidth} & $\mathbf{19.8\textwidth} & $\mathbf{19$  $\lambda^{\prime}$  $\overline{\phantom{a}}$ L

## DEUX SUPER-CONCOURS PERMANENTS

10 000 francs de prix au MEILLEUR LOGICIEL du MOIS et un VOYAGE EN CALIFORNIE au meilleur logiciel du TRIMESTRE.

on concours oc pus it and the content of the state of the state state of the state state state state in the state state state in the state state in the state of the state in the concern of the state in the state is the sta

De pisk, es sonon tel teologicamis apertura es segundo<br>sistema piccomena porte de la componentación de la componentación de la componentación de la componentación de la componentación de la componentación de la componentac NoNe programme wear passed to the common can negous million construction to the commonwealthe processes and compa<br>In the common common can be compared to the composition of the dispose that Maine Januar Hena revenues and

neus participart, n'existente de l'anticarca de l'anticarca de l'anticarca de l'anticarca de l'anticarca de l'anticarca de l'anticarca de l'anticarca de l'anticarca de l'anticarca de la programme.<br>
estable de la programme.

Negement<br>ART : HEBDOGICIEL organists Inmire<br>de façon mensualis al firmes<br>fraille un concours dollé de prix conco<br>récompensant le meliteur log-plus t<br>olei du moncours est qui le meliteur log-plus t<br>ART 2. Ce concours est qu

mande par la recoscion de norre vel le distinguisant<br>pornal constitue l'actic de cari- moma<br>diddistre<br>ART 3 La rédaction d'HEBDO- avant<br>GICELL se réserve le droit de ART g<br>séculonner sur la base de la cours<br>quisité de forg

lournal<br>par leur vote, déterminent les moyes<br>meilleurs logiciels mensuel et<br>meilleurs logiciels mensuel et

interesting for alloud pour le Sara<br>concours ményals scrierens au granner<br>plus fant un mois après la clé-fort p<br>plus fant un mois après la clé-fort p<br>plus fant de concours ményals (avec produit le prince pour le granne<br>con

ve le droit dinterrompre a tout moment le présient concours en<br>en avisant les lecteurs un mois<br>avant<br>cours entraine lecteurs un mois<br>concurrents du présent re-<br>dien concurrents du présent re-<br>glement.

Sera declare gagnant le pro-<br>
premme quiaura obtenu le plus<br>
(lot pourcentage de vote par roccus<br>
rapport é la totalité des pro-<br>
face ordinateurs<br>
ordinateurs plus puissants<br>
(logos)<br>
les ordinateurs plus puissants<br>
les o

Prenom : Age : Adresse : n° teléphone<br>Nom du programme<br>Nom du matériel utilise

Nom

usiame serie i auratur sia cara programme qui nest ne une imitation nel<br>une copie d'un programme existant Ce programme raste ma pro-<br>es pages publiées seroni de 1,000 france par page (un programme r<br>es pages publiées seron

BON DE PARTICIPATION

race occupee).<br>Signature obligatoire<br>(signafure des parents pour les mineurs)

Le programme dott étre expedié sur support magnétique (cassatté)<br>ou disquette) accompagné d'un Cescriptif Detaillé du Matériei une<br>lisé: d'une Notice d'Unisation du Programme, et d'un emballage<br>timbré permettant le reexped

### RECOMMANDATIONS AUX LEC- rons at TEURS QUI SOUHAITENT FAIRE Publications<br>PUBLIER UN PROGRAMME : mante

• Indiquez sur le support magnetique lui-meme votre nom. le nom du programme et le materiel auquel il est destine Rien n'est plus difficile que d'es- sayer de charger un programme d Apple sur PC 1500

e Notez dans les premieres<br>lignesde votre programme, sous el Envoy<br>forme de REM, votre nom, tenom - par sup<br>du programme et le matériel - seul im<br>suquel il est destiné Nous pour-- grammi

rons ainsi reperer facilement les listings, une fois sortis de I'impri-

mante<br>• Dupliquez plusieurs fois sur la memoire<br>• Dupliquez plusieurs d'arrivers votre programme Nous<br>• Orienterents votre programme Nous aurons<br>plus de chances d'arriver a le<br>charger si les magnetophones » Enfini<br>plus de bles.

• Envoyez un seul programme par support magnetique et un seul mode d'emploi par pro- gramme Votre lettre d'accom-

pagnement et vos autres courraits doivent egalement etre separations.<br>Séparés car traites par d'autres p

services<br>• Joignez, si possible, un listing du programme<br>gramme

e entin, ue introurist, expliquez les<br>teur et le moyen d'adapter votre<br>programme a d'autres ordina-<br>teurs

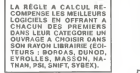

SQUIRELLE RECOMPENSE LE<br>MEILLEUR LOGICIEL DU MOIS<br>PAR 2 CASSETTES A CHOISIR<br>DANS SA LOGITHÉQUE.

LOGI'STICK OFFRE UNE GAM-<br>ME COMPLETE DE SES CAS-<br>SETTES DE JEUX POUR LE<br>MEILLEUR LOGICIEL DU MOIS<br>PX 702 P ET POUR LE MEILLEUR<br>LOGICIEL PC 1500.

DURIEZ CALCUL OFFRE AU MEILLEUR LOGICIEL DU TRI- MESTRE UNE MACHINE <sup>A</sup> ECRIRE BROTHER EP.22, <sup>2</sup> KO DE MEMOIRE, INTERFA- CEERS.232.C.

## LOGO: UN LANGAGE DYNAMIQUE

Alain PRE nous propose une suite à son article sur LOGO N - LES VARIABLES LOGO (paru dans Hebdogiciel n" 14) ; apres le graphisme, les ob-jets manipules par LOGO accompagnes de procedures d'application.

#### Ill - LES OBJETS LOGO

LOGO peut manipuler en tout et pour tout trois sortes d'objets : les nombres. les mots etles listes. II n'y a pas beaucoup de commentaires a faire sur les premiers. Les seconds peuvent etre n'importe quelle suite decaracteres(Ienom-bre n'est pas limite) precedee d'un guillemet. II faut noter que LOGO ne

considér pas les mots comme des cheines de caractéres mes ben piguille<br>Comme des diputieus ("TABLE "MARIS sont des mosts (CQO") REUS<br>Enfin des les considérations de la caractérie (CQO) (PREUS)<br>Binfin des par des croches de

Exemples : (LUNDI MARDI MERCREDI JEUDI VENDREDI SAMEDI Dl-MANCHE]

ANGHL)<br>IORO SUD EST OUEST]<br>IOITURE SAPIN HOMME FCOLIFRI

(VOITURE SAPIN HOMME ECOLIER)<br>[612 52 122]<br>[(BONJOUR AU REVOIR] [CHAUD FROID] [BIEN MAL]]<br>[6 CHEMIN [VOITURE POMME] 14 [LOGO 10]]<br>... sont des listes LOGO

Voici les principales primitives LOGO concernant le traitement des lis-

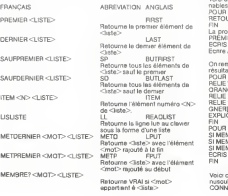

V – Lits WARMULES LOGO (CHO)<br>Good una valeur (pn di sultangs un control du choix de la partie du valeur de la partie du choix valeur (pn d<br>Boom una précise du curse du control (CHO association se fait par . Un<br>Ple primitiv

La Rédaction - Pour récupérer de contenu, il faut utiliser le prefixe " " qui se lit "le conte- - Je no.<br>-RESULTAT provoque la fichinage in passand pas la stor<br>- Remarque : il ne faut pas lasser d'espace entre le "-si le n

riagge<br>Russ antandu una variable nacionalistic n'exporta laqual das

Bien entendu, une variable peut contenir n'importe lequel des trois ob-

HIS LOGO Vien das samples d'alternative qui cont fou à Mili con-<br>1981 : Paul Transfer de Vien de la Militar de la France de la Militar (\* 1991)<br>1981 : Paul Transfer de Carlos Marchet Council (\* 1904)<br>1891 : Militar de Réal

a la même fonction<br>ECRIS CHOSE "FRUIT affichera "POMME

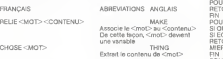

Voici des exemples de programmes qui utilisent abondamment les va-<br>riables et le traitement des listes<br>POUR DEUXIEME :LIST<br>RETOURNE PREMIER SAUFPREMIER :LST

Retourne le premier element de Retourne le dernier element de FIN La procedure DEUXIEME s'utilise exactement comme les primitives PREMIER et DERNIER, par exemple : ECRIS DEUXIEME [BONJOUR AU REVOIR BONSOIR BONNE NUIT] Ecrire AU REVOIR

Chromantystral lispinnfive Pill TCURNIll quest utilisées pour renvoyant la SAUNE<br>POUR CONNAIS TU OBUET<br>POUR CONNAIS TU OBUET<br>ORANGE TRANS JPOMME CERISE PECHE POIRE PRUNE COIN BANANE Voiro ut<br>PILLII "MÉLUBLES (TABLE CHANSE

RELE "MBRES (PIN SAPIN CHENE PEUPLIER SAULE ORNE CHATAI- ECH<br>DRIVIOUS CONEY<br>POUR ESCREUX NOM<br>POUR ESCREUX NOM<br>POUR ESCREUX NOM<br>POUR ESCREUX NOM<br>SAMEMBRE? NOMMAGILE (ECRIS (CEST UN ARBRE) STOP)<br>SIME PINE PRODUCTION POUR<br>RIV

Voici ce que donne l'utilisation de ces procédures (les phrases en mi- nusit.<br>nuscules sont des rèponses de l'ordinateur)<br>CONNAIS-TU "PEUPLIER

C'est un arbre

CONNAIS-TU "ARDOISE Je ne connais pas ardoise CONNAIS-TU "POMME C'est un fruit CONNAIS-TU "ANANAS Je ne connais pas ananas

Ce programme est très simple mais nous verrons plus tard un program-<br>me qui apprend les mots nouveaux qu'il ne connaît pas encore. Son vo-<br>cabulaire s'enrichit ainsi à chaque partie

Voice misménenek un programme freducteur englass/français III peut<br>élise et le LOGO français (ou vice-traité tenduchon artire la LOGO an-<br>glas et le LOGO français (ou vice-versa)<br>DONNE "RANGLAAS []<br>DONNE "ANGLAAS []

FIN<br>POUR FRANCAIS :MOT<br>RETOURNE ÉQUIVALENT :MOT :FRANCAIS :ANGLAIS

FIN<br>POUR ANGLAIS :MOT<br>RETOURNE EQUIVALENT :MOT ANGLAIS :FRANCAIS

hm<br>Pour Ecumulent (Mot (18te) (18te)<br>Si duegal? Liste! (18ta)? Uste2 (11retourne - Jnconnu - )<br>Regal? Premier Liste! (Mot (Retourne Premier Liste)<br>Reer Liste)<br>Mier Liste)

FIN<br>POUR APPRENTISSAGE

TAPE [MOT FRANCAIS ?]<br>DONNE "FRANCAIS METDERNIER PREMIER LISLISTE ;FRANÇAIS<br>TAPE [MOT ANGLAIS METDERNIER PREMIER LISLISTE :ANGLAIS<br>DONNE "ANGLAIS METDERNIER PREMIER LISLISTE :ANGLAIS

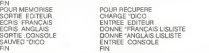

Voici un exemple d'Utilisation {les phrases ecrites en minuscules sont des réponses de l'ordinateur)<br>RECUPERE<br>ECRIS FRANÇAIS ~TO

pour ECRIS ANGLAIS "FIN

end ECRIS FRANCAIS "MAKE

.. inconnu<br>... inconnu... APPRENTIS<br>mot francais ? RELIE<br>ECRIS ANGLAIS "RELIE<br>RERIE MOLAIS "RELIE<br>Comme vous I'avez compris, le procédure MEMORISE sauve tout le vo-<br>Comme vous I'avez compris, le procédure MEMORISE sauve to suite page 13

# **DESASSEMBLEUR**

Ce désassembleur en Basic vous emmèners au cœur de untre Texas qui vous dévoilers tous ses secrets (Réservé sur forte en thème)

### Robert BOIS

Le programmi de desessentilisge écrit en Basic étendu permet de programmi de colorie une colorie sinéaux de l'antiernative de l'antiernative de l'antiernative de l'antiernative de l'antiernative de l'antiernative de l'ant

Les connees a tournir sont les acresses machines pour les routiniss et<br>membre et les numéros d'entrepatrement pour les seuvegendes dis<br>quette ou cassette Dans ce dernier cas, on pout attribuér une adréssi<br>de base au premie

de basa au piermer enregatiement pour le séquencement des différents<br>rentes naturalisme des différentes métropolitaires et de la représentation des différents<br>tarqué de l'assembleur du 7M3 9900 sauf pour les instruccions

19976-199654-272" - 14 CALL GLEAN - 1 CALL SUNEDWIZER / FOR THI TO 14 - 17 CHL. CO<br>PLAY ATTEL: 01 - 19976-2893-1987-1988 - 11 - 2009-10 - 17 CHL 11 - 17 CHL 9800"<br>27 - 1 - 1841 - 1 - 1842 - 1 - 1943 - 1 - 17 CALL FOR THI T

REPHAPROR 244<br>CREL DEL 1900 IV DREL COLOREI, 2,221 II DREL DIERRI II DREL SORETOFI21 I DREL 1900<br>CREL HOMARCI, 21 (1920 II DREL DOLOREI, 2,121 II HATT I<br>JOHNARCH, 21 (1900)<br>DRER DE PRODRAMME PERMET DE DES-J-SANSIDHALOR UNE

U "T" "L" PROMIDE DE MOTST-LA BITE CHEE PAR LE PROD. MECCLIETA.<br>1º -SONA LA FICHIER DE MOTST-LA BITE CHEE PAR LE PROD. MECCLIETA.<br>1941 TO 13 il MERO PA IL FOR JPI "PR JERNANILI CALL HOMANIST,3-J.ACC DEDER<br>1941 TO 13 il ME TI-99/4A

**HERBERGE TI-S** 

|<br>| 087A | 100001 || 05011|| 100101|| 05111|| 101001|| 101011|| 10101|| 10111|| 10001|| 110011|| 1<br>01|| 110111|| 11021|| 11031|| 1111|| 1111|| 1111|

VALIDATE: 0125\*/SEEP/IN ++ CALL CLEAR ++ IP INVE THEN R BLEE SF INVE 1

 $\begin{split} &\frac{1}{2}\sum_{i=1}^{2}\sum_{j=1}^{2}\sum_{j=1}^{2}\$ 

AT RIE<br>- POSTAGE II - IP-INTER ON THE CALL PERCHAL SITE (HARRY ) ) - ANNATOLIA INGINE CHICLE C<br>- POSTAGE II - IP-INTER<br>- RELOPELDELSELTSE, TOR-THI 11 P., MY, IP-IO 11 POR 141 TO 4 141 SPERERITE (POSTAGE)

46-211-111-1111 - MET - MONTH - ALL-ASH-BERING, 2011 - AND ANN AN INC.<br>AN ENCORRENT IN THE SPECIES OF THE STATE OF THE STATE OF THE STATE OF THE STATE OF THE STATE OF THE STATE OF T<br>IF The THEFT IN THE STATE OF THE STATE A Se-FRIISTINGHERMENT (1985)788(15-10)1930)8 LL IF OPA-TRIP<br>TOR HAS THE NEW PROT WELL IT PRESENTED FOR HALF AND THE TORIES OF THE TRIP OF THE TRIP OF THE TRIP OF THE TRIP OF THE TRIP OF THE TRIP OF THE TRIP OF THE TRIP OF TH

enformate technicizons

967 I.<br>1878 - Die Großstein, Almyll-Stefenb, Annus (1845/1828 1984, 1354) in 194∞1889 (1867) - 17 (1871)<br>1878 - Die Steffenb, Amerikaanse (1871)<br>1834 - Die Steffenb, Admirand (1874, 1985) in 1971 - 1985 Hermerk von 1885/1

rand<br>SMANT II<br>> East ED 795, a FCB (HE,R26,1)-1183-1,3) a - SH-A3BA418 II Of∞‴<br>> East ED 795, a - EP GH-ARIBA (ESTATA 74

Here is a ser

njem<br>Jewnif (v<br>6–STRA (vkl. (SEZA (ZDA, S. II) AD-YAN, (EZZA (EN, A. II) A41×+ (DA-SEZA (ZDA, Z. A) +) (TSA (SI)<br>+) 9+<sub>1+</sub> (P. AZTA-70\* THEN GRAH-ILGER<u>\* (CLAR (DRAM-I) +)</u> (PH L. AZA((PP. TSA, SR) +) (P. I χθεσπαινα, (αρα+(Βλου,:):αργναν, (αρα+Σαβ)<br>Ε-11,27:: ΣΡ ΑΣΗ="Ο" Γαβλί ΔΡΑ="ΙΣΩΣΚ" ΒΙΔΕ ΟΡΒΑ="ΩΤΩΝ"<br>Ε+2βΩΒ||ΦΑ-1:: ΩΟΣΑ= ΙΩ :: ΣΑΕ, ΣΟΣΑ=,ΡΑΣ, ΣΟΣΑ=ΣΑΙ:: ΣΑΕ, ΑΣΚΙΡ,ΤΕΝ,ΒΝ:: ΙΡ΄ Ι<br>ΤΗΣΗ ΝΑΗ: :: ΩΟΣΑ= ΙΩ :: ΣΑΕ, ΣΟΣΑ=,ΣΟΣΑ

- 1944年)<br>- DE-BERLINE, 9, 41 (1. SE-SESECIA, 13, 41 (1. DP6-0536-1036, 17051) (8, 426, 11–9) 43–1, 2<br>- CALL, CODE (061 (1. OALL, CODE (561 (1. SE-17) 556

.<br>WA 1909 HIALALII FRANNA ISIGA (86,10,111811) - DAY'' 11 SA-5034 IBL (7.4

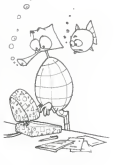

 $\sigma$ 

||대학.11,211: AMMAL(R201-0 16 BMMAL(R201/0<br>?" AND AJN="0" THEN OffenTOETO" ELSE (F AZ04"7" THEN SP8="ABS"<br>?" THEN YA (ELSE OffenDaffA,I)<br>[(DN): CALL AZM(P)TEN,DN); TF TF-1 THEN MAH1 ++ GOSUB 115 :\* DALL

11. OF EXTRA 1979 - 1970 Fox - 274 - 1 - 1 - 17 - 7 - 20 - 1 - 1 -

78 (1877 - 11 1847)<br>100 METURN<br>101 "FORMAT VIII<br>102 BA-SCOR(BR,13,4):: OB-

ления (1991)<br>29-июля III (1991) — 1991 (1991) — 1992 (1991) — 1992 (1992) — 1992 (1998—1992)<br>28 ФРАНК (1992) — 1993 (1994) — которы (1981 к. 196−7>3#Матрата (1999 (197<br>28 ФРАНК (1993) — 1993 (1994) — которы (1981 к. 196 IF OF LAPS THEY<br>LE OF - STEF OR OF<br>CALL CODE (Bessings)

PETURN<br>- FORMAT BATA<br>- OFB-TONTAT 11 SA-17T&GB

(\* 1888)<br>2021 1892 – Adriense Barcel, americansk foarisk keninger (\* 1820)<br>1918 – De Carlo Podecor, a<sub>m</sub>erikansk fantasjer (\* 1880)

оны<br>8634 (Ар\$,4,1),1)⊥ IF 20∸13 тном воеµв 122 ELSE А28—5EB#(А29,),3)∆ 120 | 1979 | 1920 | 1927 | 1942 | 1942<br>1924 | 1942 | 1942 | 1942 | 1942 | 1942 | 1942<br>1942 | 1942 | 1942 | 1942 | 1942 | 1942 | 1942 |

139%<br>ERGS (ADS, 3, 1) (3\*F\* THEN ADS-SEGS (ADS, 1, 2) 50008 (HS, PD2 (HS, 5005 KADS, 2, 1) , 1)

1608 | IRLE | IRLE | IRLE | IRLE | IRLE | IRLE | IRLE | IRLE | IRLE | IRLE | IRLE | IRLE | IRLE | IRLE | IRL<br>| IRLE | IRLE | IRLE | IRLE | IRLE | ADS=5EDS | IADS, | J. | I SSEDs ons. | PDE | IRLE | IRLES | ISL | II<br>| IPO

226-001 - 14 METADO IMA 2006 (ADR. 1, 1) , 1) = 1, 1) & Todo" - 11 METADO IMA<br>| BER POMPARTIALS ARR ANS F, 1981 1 : 10" POD IMA 415 / 11 : 14 METADO IMA<br>| BER POMPARTIALS ARR ANS F, 19910 - 231, 1991, 1991, 1991<br>| PHYME (R RUR POMMA-HAN ARABA (1978), 1978<br>Pevel (Albert II DR IP BOTO 131,120,139,130<br>PF POSIHH,AON,11<13 THEN P=3 ++ SAMEXIT BLEE P=9 ++ BABEIT<br>IF POSIHH,AON,11<13 THEN P=3 ++ SAMEXIT BLEE P=9 ++ BABEIT<br>IF AON="0" OR ADN="1" OR S Miles

is.

| MESSINER"| DE NIBE A L'AR HARTES LAR PARTEST AR PARTEST (ha cuanto comunicación<br>2 MESARINEZ: THEN PAR L'A GOTO 137<br>2 MESARINEZ: DAN PROGRAMA DE NORTA ET PAR FINA DE SUBCITI<br>2 MESARINEZ: PAND PROGRAMA ILES TREN PHL LL B 134 IF AGE="7" РИО РОВОН,АЗВ,1197 ТРЕМ РУК () рымка() вздо, от тоже<br>135 IF AGE="8" ОН АДЕ="9" ОН АДЕ="4" ОН АДЕ="8" ТИБН РУБ () ровОЗ|IT<br>136 IF AGE="0" ОН АДЕ="9" ОН АДЕ="4" ВСЕК ()<br>137 IF™POSOH,AЗВ,111; IF IF=241NfIIP/21

unique chance de survivre est de l'abattre avant d'étre

Deplacez-vous avec les flèches du clavier et tirez avec la

MZ 700

-39 (Predige Ont, Auto ...)<br>138 (1976) - 1986 (Predige Ont, Australia 1983)<br>1980 - 1986 (1986) - 1986 (American de La Santia 1986)<br>1983 - 1997 - 1998 (American de La Santia 1986)<br>1983 - 1998 - 1998 (Predige Ont) - 1986 (Am 6)<br>||=| TO 4 ;; d=ArkWL(SEDROF6,I,||)||2"||4-||;; NEXT | s; PA=STRA(A); MA A+0 ι: POR I+<br>|SLOCNO<br>#7 SUE CO(A+,P≱)<br>|C A≤-"2>"aFmble

EMERREEREEREEREERE<br>EMARK HEMITER<br>EMERREEREEREERE<br>EMERREEREEREEREER<br>INFRASHERE BOUG FORME H<br>INFRASHERE BOUG FORME

PETER SPONSORS 05 POPPE FOR 140 TO 255<br>HEERII) =5856 ON, INT(1/16)+1,<br>PRINT 11HEERII)

NEET I<br>INNAT "ADR.OEFART DECI<br>INFUT "ADR APA"

objetto:

barre d'espacement

-<br>|-<br>| The Hotel"<br>| The Hotel 24 - 20180-1

0 10 24<br>1128≀f8-3+1-111<br>|=1NT(AREIN(2/200x¥EC+N)+1|

**CONTRACTOR** 

1988 - 1983 - 1983 - 1988 - 1988 - 1988 - 1988 - 1988 - 1988 - 1988 - 1988 - 1988 - 1988 - 1988 - 1988 - 1988 - 1988 - 1988 - 1988 - 1988 - 1988 - 1988 - 1988 - 1988 - 1988 - 1988 - 1988 - 1988 - 1988 - 1988 - 1988 - 1988

Live<br>Live - Tage Blood-Analysic mome<br>-

IT |<br>FEE+ (E(f,25)+54298)+201 005UR4000  $12$ 

NOR.OEFANT BECI, TIA<br>TAGRI ARREVEC DOCE TIB<br>9 TO 9 STEP 2 FOR 1-6 TO 9 STEP :<br>DALL PERCILLY, TO<br>SEMINE REINFORM

198 RM-1821armada<br>199 Bubbyo<br>150 Bub Galeso // Por 191 TO M // MEXT I // Rumbyo

THE EXPERIMENT WAS LIKE TO TAXABLE

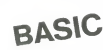

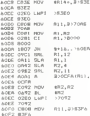

POTE 101 - 123

in.  $\overline{\lambda}$ 

 $\overline{\mathscr{X}}$ 

2:00 IF FER: (CIL23)+542097=201 BDSUS6000<br>2:00 IF RE=0 (HEN 4000<br>2:100 IF RE=0 (HEN 4000<br>2:110 DURBOR C(X,23)+23+FRIHT' - ")

GOTOIARD<br>CURSON ILIAIRPRENT-POUR REZOURR FRAMMER-1<br>CURSON ILIAIRPRENT-POUR REZOURR FRAMMER-1<br>PRINT LA TOUCHE REGHACE)<br>IP SELER SEHT TOMEN 4800<br>OET SELER SEHT TOMEN 4800

ى بىرى ئىل ئىل ئىل

OTO1999<br>- TT - Of EB 1677 T - A 1716 FREE OUT LES

GUERRE SPATIALE ... 

m×<br>338 2.0÷PRINT(4.03°SCDRE^\sc:<br>330 14.0±PRINT(6.2)~ RECORS ~:xe

Popo SAHOISCHECHIOIDINGON CIN.LLLL<br>7010 PRINTTERFILINGULTDO CHEMIN PAINT "B"

- DOM: (1988)<br>- DATA (1881)<br>- DATA (1881)<br>- DATA (1881)<br>- DATA (1888)<br>- DATA (1888)<br>- DATA (1888)<br>- CATA (1889)<br>- CATA (1889)<br>- CATA (1889)

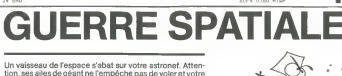

Mane CAVIRE

4505 BC<br>4510 BC

---- music<br>4020 BC-BC<br>4025 GON/H **PETURE** 

ETENDU

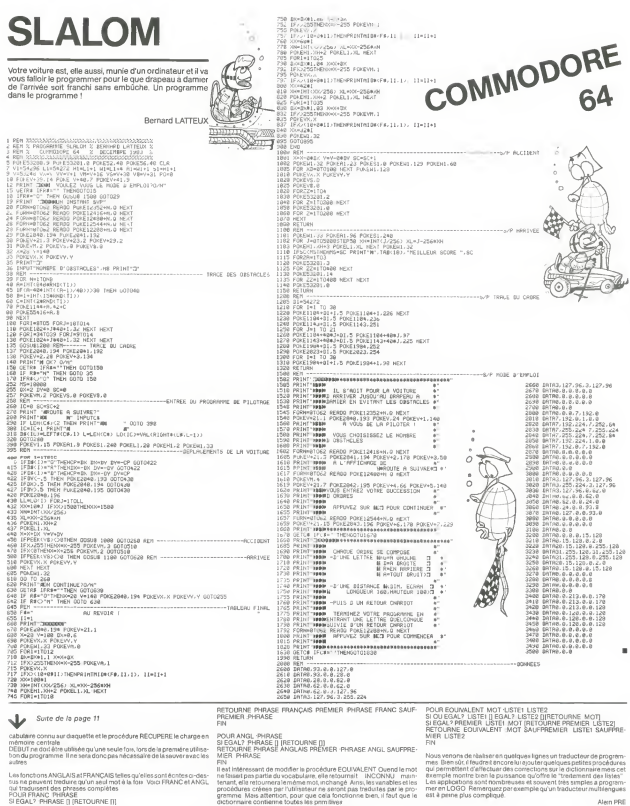

Les fonctions ANGLAIS at FRANÇAIS telles qu'elles sont écrites au-des<br>sus ne peuvent treduire qu'un aest mot è la foie Voici FRANC et ANGL<br>POUR FRANC (PHIASE)<br>SI EQAL? (PHRASE () (RETOURNE [)]<br>SI EQAL? (PHRASE () (RETOURNE

ees parronneers<br>ittention, pour que cel<br>vivenne toutes les prim HEBDOGICIEL 27, rue du Gal-FOY 75008 PARIS VOUS POUVEZ VOUS ABONNER AU TARIF PREFERENTIEL DE 340 FRANCS POUR 52 NUMEROS AU LIEU DE 52 x 8,00 = 416 FRANCS. ABONNEMENT POUR 6 MOIS : 180 FRANCS. NOM: **MATERIEL UTILISE:** PRENOM: CONSOLE: ADRESSE: PERIPHERIQUES : **REGLEMENT JOINT: CHEQUE DCCP** 

# **OTHELLO**

Ce jeu, apparu il y a seulement quelques ennées, est rapi-Ce jeo, apparu « y a seuerment queiques années, est rapi-<br>dement devenu le jeu préféré des micro-ordinateurs. Il se<br>joué sur un échiquier 8 x 8 et le but du leu est de retourner le plus grand nombre de pions de l'adversaire. Pour ce faire, on retoume les pions ennemis qui se trouvent entre : :<br>le dernier pion posé et un ou plusieurs pions de la même : : couleur. Les pions ainsi capturés sont retournée et chan one de coulour

Jean-Pierre MUNIFE

 $[ \begin{array}{c} \texttt{HNRIEF}, \texttt{Jamp\_F1} \\ \texttt{10} \texttt{NCEF}, \texttt{10} \texttt{3} \texttt{0} \texttt{NCEF}, \texttt{10} \texttt{10} \texttt{10} \texttt{10} \texttt{10} \texttt{10} \texttt{10} \texttt{10} \texttt{10} \texttt{10} \texttt{10} \texttt{10} \texttt{10} \texttt{10} \texttt{10} \texttt{10} \texttt{10} \texttt{10} \texttt{10} \texttt{10} \texttt{10} \texttt$ 220 ELS<br>240 2071AT A-2<br>350 ECTA LAIR 250 GOTO 1819<br>260 GOTO 1-1 ID FOR PR-JON-JJ-BINF-ROB<br>260 IF 1: JJ-BO 1965 PR-JON-JJ-BINF-ROB<br>260 IF 1: JJ-BO 1966 PR-JON-JJ-BINF-ROB<br>200 PR-FOR-JJ-BON-GOTOCO-1-1<br>200 PR-F J-BOTURN<br>200 PR-F J-BOTURN 200 MCFT (FRETURE)<br>230 MCFT (FRETURE)<br>230 MCFT (FRETURE)<br>230 MCFT (FRETURE)<br>240 MCFT (FRETURE)<br>240 MCFT (FRETURE)<br>250 MCFT (FRETURE)<br>250 MCFT (FRETURE)<br>250 MCFT (FRETURE)<br>250 MCFT (FRETURE)<br>250 MCFT (FRETURE) 260 /<br>260 × PL>>HVzL-q>−HXzFETGRM ,<br>YPHINGIHAI:198611546123452<br>200 JAI TO GIIP MOT-FOLL AND PLU 20<br>2006 SOO ELSE FOR PHI TO 1010-0112 Tierlyselfor The Reserve to the Control of Contracts<br>Streamer (Construction of Streamer)<br>MEXT Jungston<br>"Reserve to Nation" (Construction of Streamer)<br>"Tierlyselfor" (PR 30 NATION (Construction) **MILLER** 2000<br>2050 IF FC+@ THEN COSUD 15050<br>2050 LOCATE 27,19≀PPINT\*<br>2070 LOCATE 27,191PPINTCHP#c64+AB)+\* \*-! m Luckis, ary 19199381688869498197 - 76<br>037-083<br>0 SimSiCOSOB 410886<br>0 SimSiCOSOB 4108869815 - 898 3888 600<br>2088 - 2090<br>0 > 80-1000 18 Jane - 1888<br>188 / Re-1888<br>288 Fee 2-1 TO Miti-2/52-5×FL-1/635UB47<br>278 Fee 2-1605UB 2°6 2010) - 2010<br>1910 - 2010 - 2010 - 2010 - 2010 - 2020 - 2020<br>1910 - 2010 - 2010 - 2010 - 2010 - 2010 - 2010 - 2010<br>1910 - 2010 - 2010 - 2010 - 2010 - 2010 - 2010 - 2010<br>1910 - 2010 - 2010 - 2010 - 2010 - 2010 - 2010 - 2010

XX T  $1000.10000$ IF SEAR THEN HEADLITH ALE LESSED AN 418<br>2388 MY-442 (60508 798:52-1/03108 518)<br>2388 MCXT 2<br>2338 SEXT 2<br>2338 SEXS:1+811FL-1:03508 478:8V-4-82 10<br>2388 PINTI+NFL-1:03508 478:8V-4-82<br>2388 PINTI+NFL-1:03508 478:8V-4-82 328<br>PTNPT+VPLPJAPJ-<VP-1<br>GOSUB 22348 .<br>Tito preprezist pries turn vous cite un |-<br>| Cl+01C2+01CJ+0<br>| Cl+01C2+0C1|<br>| IE V(MV+DC1|)||3 THEM 4200<br>| IE V(MV+DC1|)||3 THEM 4200<br>| CP||N(2/+99 T60 30<br>| IE M(12/+99 THEM 4200<br>| IE M(12/+99 THEM 4200<br>| IE M(12/+99 THEM 4200 2+C2+1<br>4190-17-23×5 THEN JC-JC-12011004TC3,2219<br>4191-17-23×5 THEN JC-JC-12011004TC3,2219<br>4200 UCUT | YT SHRAIT ITTIRCCOA 90 HENT LI<br>10 .E≕JC+15<br>20 GOTO 2250 4030 (597 22540 7HER JE-JC-8B-2010 2598<br>1908 17 22:42 7HER JE-JC-8B-2010 2598<br>1908 176 11:1 70 8<br>1908 276 11:1 70 8<br>1908 276 11:1 70 8<br>1908 276 11:0 11:1 7H. 7500 2<br>1910 17 1/41:01(2):1 3 7HER 5410<br>1910 17 1/41:01(2):1 3 ar Trainbrighter of the SSTR<br>Francisco (10 1948 SSTR<br>Francisco (10 4<br>IP Trainbrighter[1921=5] THEN CP=5<br>IP Trainbrighter[1921=5] THEN CP=5 NECT L3<br>IF EPH4 THEN JEHJOH<br>IF EPH5 THEN JOHJOHIS<br>IF EPH5 THEN JEHJOHIS  $TC$ |-<br>| FOR L4+1 TO 30<br>| CR=1NTCH(L4)-180<br>| IF BCL63×99 THCH 5+80 |F MC49999 908 |<br>|SC Carl Calebrican | Sc Calebra<br>|F Carl Calebrican | St Calebra | Sc Calebra<br>|F William | TOS 5722 |<br>|F MC4990115 | ST DEM 5368<br>|F TCHY-D112 | MLK | TO 7508 5378<br>|F TCHY-D112 | MLK | TO 7508 5378 5358 |<br>5368 | F Tommebull Was 1-31 THEN US-1 11<br>5378 NEVEL 12<br>4388 NEVEL 12

 $\begin{picture}(20,20) \put(0,0){\line(1,0){10}} \put(15,0){\line(1,0){10}} \put(15,0){\line(1,0){10}} \put(15,0){\line(1,0){10}} \put(15,0){\line(1,0){10}} \put(15,0){\line(1,0){10}} \put(15,0){\line(1,0){10}} \put(15,0){\line(1,0){10}} \put(15,0){\line(1,0){10}} \put(15,0){\line(1,0){10}} \put(15,0){\line(1,0){10}} \put(15,0){\line(1$ 

獅

.<br>Ivot č.

OF

5768 March 11<br>5418 MEAT 12<br>Napa pr 1 12 - 11 Fresc 5528 \* 438 \*<br>5440 TDF JET - 1 - 4 - 45 - 814 - 1 - 1<br>5450 TE - 8 - 1 - 4 - 45 - 814 1 - 1 - 1<br>5 - 460 TERRET - 1 - 460 TERRET - 1 -aMC T того с най-темерования<br>ISM 25-2010<br>25 2496<br>25 2496<br>26 2496<br>25 3496 25:00<br>25 3496 25:00<br>26 25:00 35:00<br>26 25:00 35:00 5500 LKTD 3500<br>1920 LKTD 3100 LKTD<br>1920 LKTD 3100 LKTD 31 AND T-MY+0-L1|10||<br>1940 A.D. (1942)<br>1940 ACT 2010 LKTD 3100<br>1940 JKTD 220<br>1940 JKTD 2200<br>1940 LKTD 2200<br>1940 LKTD 2200 2200 1011 22:33<br>1978 1: PR-33 TAEM JE-JE-2016070 6430<br>1980 1: PR-33 TAEM JE-JE-2016070 6430<br>1980 1: Primeins 1: PR-3 TAEM HIPMPHOLL<br>1980 1: Primeins 1: AND APPROVAL 10<br>1980 1: Primeins 1: AND APPROVAL 10 NATO IT VENTORI PINO INDIA APPROVACIONALES<br>0000 PER (1991) - 1990 - 1980 - 1980 - 1990 - 1990<br>6230 FC ASTERO - 1990 - 1980 - 1980 - 1990 - 1990 - 1990<br>6340 MCT Lis<br>6340 MCT Lis<br>6370 FC VENTORI PINO - 200 200 - 00<br>6370 FC va THEN 6388<br>TO HK<br>Innig THEN JOHJOHAR 16 \*<br>1968 Al-MY-Dillazi2 Zilf VoNY+D:Ll-<br>1968 Al-MY+D:Ll'azi2f T-Al) '0 9HEM /<br>«Tx7X:ANY» 7110 C+710010 7110<br>0 MCK1 L1<br>| Francista To AM<br>| Francista To AM<br>| Francista To AM<br>| Francista<br>| Francista To AM | To Thin (C+JC+7)<br>| Francista 7128 GOTO 2239<br>1868 FOR LIFI TO 8 STOP 2<br>1878 FF VONFERL||1774 THEN E2-MY-DOL||10 -078 - F V(MV+D(L) - 08 THEN E2-<br>0940 MEXT L)<br>0940 MEXT L)<br>0940 MEXT L)<br>0140 PT T(C) - 51 THEN JE-JE-10<br>0140 PT0 2250 8128 MPH (1978)<br>1980 For Lini TO 8 STEP 2<br>1980 For Lini TO 8 STEP 2<br>1980 MPH (1976-1111)<br>1980 MPT (1)<br>1980 MPT (1)<br>1980 For Lini Adv (1981-10 MPH 2010-11<br>1980 MPT (1)<br>1980 For Lini To AND TOAN-10 MPH 2010-11<br>1980 For Lini PALM IP TENDING INNE SPRINGER ANNO 2012<br>1888 - Paul III (1988 - Paul III) (1988 - Paul III)<br>1888 - Paul III (1988 - Paul III) (1988 - Paul III)<br>1888 - Paul III (1988 - Paul III) (1988 - Paul III)<br>1888 - Paul III (1989 - P Terra coto agos **BETWEEN THE REPORT OF A SECOND FIND OF A SECOND FIND OF A SECOND FIND OF A SECOND FIND OF A SECOND FIND OF A SECOND FIND OF A SECOND FIND OF A SECOND FIND OF A SECOND FIND OF A SECOND FIND OF A SECOND FIND OF A SECOND FIN** 20000 F<br>ROSSO DIN Tripportarillo (Protector) (Protector)<br>Rosso Editorillo (Rosso Cartillo (Protector)<br>Poléo Editorillo (Protector) (Protector) .<br>20070 PT=21PJ=2<br>20080 T(441=11T(45)+-11T(54)+-11T 55--11

.<br>20090 FOR 1-1 TI STREADS-1-FREAD SILTING 0100 DATA -10-1----22.1.4.11.0.10-16-4.2

| 000 F<br>| 010 FCF F=1 TO TOLK1=1NT-PHON-12-1 - | 1<br>| 101 FCF | 12-12-11 FT K1+8 OR K2+8 THEN |<br>|60 ELSE | 10-11 L1 | 11 LC11 PH-12-12-11 L12-1120

8<br>22148 AT×FIX(A(2) 18)18T×A-2 -18#AT<br>22158 LOIATE 3,22(PPIMTTJs terta..")CHP6<br>22158 LOIATE -- Persingen (20)

er (18 LUCARE 1, 2019)<br>1947 - Maria Company, american company<br>1948 - Maria Company, american company<br>1948 - Maria Company, american company<br>1941 - Maria Company, american company<br>1941 - Marcal Company, american company<br>194

.<br>210 LOCATE25,23:PRINT0#:^ ':<br>210 SecretVe:if Oe:-- Tarm Dooma (: KE

VME-OE<br>10 LOCATE 25,23:PRIMTON:LECATELO,24:<br>NC-D TO PR EPRIMT" "IINEST NE

FOR MOTOR TO CHRISTING THE SPECIES 22:18<br>22230 - IT MARTHON CHRISTING THE SPICIOUS 22:18<br>22278 - MHKIBM SHAWA (RICHTERTING IS IN THE TH<br>22280 - VLHAM CHARTERY MARTING IS - GARTER YALL DU<br>22280 - VLHAM 22250 ELSE - MHKIMHTL

om stic is<br>2378 acrome<br>2378 acrome

**CONFIRMATION CONTINUES IN A CONTINUES OF A SECOND PROPERTY OF A SECOND PROPERTY OF A SECOND PROPERTY OF A SECOND PROPERTY OF A SECOND PROPERTY OF A SECOND PROPERTY OF A SECOND PROPERTY OF A SECOND PROPERTY OF A SECOND PRO** 

e<br>25:00 AB-14KEYALIY AB-17 INSH 25:06<br>25:10 IF LEFT#(AB,|-ATOT INSH MUN<br>25:20 IF LEFT#(AB)|-11:ND ELSE 2509||∭<br>40:10 'LEFT#(Bonto)|-11:ND ELSE 2509||∭

# **SYSTEME LINEAIRE**

**HP 41** 24.0011.43 x. 66.070.15 67 BSE 67 1894181-04 Voilà une manière courte et rapide de résoudre n équaă. 674LRC 14 68.070.11  $189 - b$ 15 VCO 07 vous une maniere courté et réponse de linéaire avec la<br>tions à n inconnues, en un mot un système linéaire avec la<br>méthode dite de Jordan et Gauss. Ce programme est sur<br>tout à utiliser comme sous-programme car il ne vénile 47 RCL THO X 69 RCL IND 01 **6941 81 62**  $110$  Fix  $0$ 26 190 87 69 ROL THE 62 **98 PDT 88** 111 021 01 27 GTO 00 48\*LBL 12 ж÷  $28 - 1$ 49 ST/ 180 V  $911$  $112 + h x^2$ si le système est solvable 71 ST- INS 03  $112.014$ 29 ARCL 8 Se ISC Y  $42 +$ THE OPTI THE AS 51 CTO 12  $721$  $\overline{m}$ 38 350 87 Marc DEHAN  $73$  ST- $81$ 115 PROMPT 31 ISC 81 52 801 98 94 1813 Exemple eod à résoudre<br>  $2x+6y-3x-12$ <br>  $3x+2y+3z-1$ <br>  $x+y+z=0$ <br>
Longuine dans cal ordre 2, 6, - 3, 12, 3, 2 ato<br>
Longuine dans cal ordre 2, 6, - 3, 12, 3, 2 ato<br>
Longuine dans cal égal à 0 il suffit d'appuyer sur R/S 32 CTO 01 67 670 82  $74$  ST- $83$ ö. 116 196 82  $77.9$ 54 901 96 75 85F 95  $96, 9, 9$  $117.100 - 01$ 118 GTD 84 36 STR RF 55 STO AG 76 CTO 14  $\overline{u}$ 77#LBL 15 98 RCL 88 119 CTD 40 35 RCL RF SK40 BL 17 57 RCL 84 70 001 00  $\overline{a}$ 1200181 83  $76.4$  $\frac{20}{37}$  STO R4 58 STO 81 188 STO 82 79.1 121 \*\*\*\* 38\*LBL 11 59 RCL 07  $08.4$ 161 PCL 88  $122.0$  $\mathcal{L}$ 39 RCL 84  $81.574.62$ 123 PRIMPT 28.31  $-94.17$ as ern as 18.801.00 68 STO 85 192.3  $12.4$ **81+LBL** -1.1H-87.5TO 67 13 STO R: 61 801 82  $02.05$   $80$ 183 181X 124 STO THE RA 19 STO 07 48 RCL 87 125 FSC 84 R2 +RINC+?  $\alpha$ 14 STO 02 284LBL RB Ä  $\ddot{\omega}$ 83.0TO 13  $19.6$ 83 PRIMET  $12.00000$  $108.1$  $126.580.$ 89 181X  $15, 9, 9$  $21 - 1$ 42 RGL 84 04 CTs Gd  $64$   $F1X$   $R$  $19.$ 16 STO 84  $22.9811.81$ 64 RCL R  $95.1$  $196 +$  $-65$ 43.3 otto  $\frac{17}{11}$  $86$  ST+  $88$ **PS PE 29** 174191 01  $27 - 1$ 44, 1972  $55.8$  sy tar crn at

# ETUDE DE FONCTIONS

AH 1, ENFIN DE BELLES COURBES SUR LE TEXAS EN TOrigine<br>VERSION DE BASE AVEC CE PROGRAMME TRES COM- Exemple PLET D'ETUDE DE COURBES.

J.MDELPERIER

Mode demploi :

Les Commences<br>le Viète and the Vietnam par exemple une courbe au 1/1000 àmes port 1 - De<br>le vièteur 1000 donnem par exemple une courbe au 1/1000 àme - etc - - val<br>L'étude d'une nouvelle Sorcioun dont étude de trecantier, ș

Un orossissement pout être obtenu en int Un grossissement peut etre obtenu en rittoducant une valeur de rap- Pou<br>port infinisium à 1 mars elle dort soupeurs étre supérieure à 0<br>Exemple - Echelle 0,001 (tapez 0,001)<br>- X d'auxinium et manimum introductes dowlers de

valle de Oa 256 en tenant compte du changement de coordonnees de I'origine.

Externare X must (use of the Samuel Marine School III - 11-1)<br>dans ce cast l'origine devraité propriété sur l'axe des X d'au mons 50 - 561<br>Le déplacement de l'origine (0,0)<br>Le déplacement de l'origine premet de racentrar l

Example: Constantines (D.R. C. Million and Company and The Theory of the Constantine (Constantine)<br>Take das X se traversat alors rehausses de 66 poets<br>De mém e, por études une fonction sur des valeurs de X hoss de finèncie

100,0 Pour X de 200 a 400 il faudra entrer Coordonnée (0,0) : --200.0. Exemple combine combine : Pour etudier des valeurs de X de 200 é 400 an re-<br>Exemple combine : Pour étudier des valeurs de X de 200 é 400 an re- . . e.

- Density : La densite correspond au nombre de points affiches par va-

tion<br>1.5 donne l'affichage d'un point pour une variation des valeurs de X de

Lo comme i amoniogle ci car poem pour une variacion ces verenns cisi A de<br>3 donne l'affichage plus danse, avec un pornt par valeur entière da X<br>- mode compresse...valeur :- 0 de 0,000 i n à 1 grossissiement de l'à<br>500 comp

II - Le Lancement du programme<br>- Séquence a respecter<br>tapez ; EDIT 100 - Enter-<br>DIE F (X) - (votre-<br>RUN - Enter-

- Deroulement du Programme<br>Après quelques secondes d'initialisation<br>L'ècran change de couleur

• Si l'ecran est noir, tout est normal lacourbe commencera a se dessi-ner, apres quelques secondes. en blanc , a vous devoir les corrections a apporter lors d'un prochain affichage. Le trace s'arretera tout seul sila

osune sont de recose ou si x a etteriti la veléur masimam que vousitai<br>Port retarre un essa appuyez au une touche quelcompet<br>e al l'écrim déviant rouge, sichiez que l'étude de votre serchon com-<br>mance par dés valeurs négat

UNE P(X)«10O»COS(X/L01\*COS(X+lS/S)<br>MEM<br>MEM TITRE 105 HEM<br>106 CALL DLEAR<br>105 BRINT T CALL CLEAR PRINT - ETUDE DE' <sup>1</sup> :: INPUT -ECHELLE -"sE INPUT "X MAXIMUM-";IM INPUT "X MININUM-":X IF KN-X>296 THEN IOV INPUT "COORDONNEE (0,0)-" :1 IF <sup>1</sup> <sup>4</sup>XII\* XI <sup>&</sup>gt; <sup>l</sup> 23fa»\*(IX\*XIK01 THEN <sup>1</sup> <sup>1</sup> INPUT "DENSITE (D>01-"iDE IF DE'-O THEN 111 INPUT 'MODE COMPRESSE M>0 MCTION" + + + + + **Contractor** 18 CALL CLEAR<br>19 REM<br>21 REM CONTROLE SORTIE D'ECRAN -c\ <sup>Q</sup>9/A\* T<br>The same were constructed into the construction <sup>i</sup> E— <sup>&</sup>gt; FOR 1-1 TO 16 CALL COLOR 11,2,71 <sup>I</sup> NEXT <sup>I</sup> <sup>1</sup> GOTO 138 <sup>i</sup> FDR 1=1 TO 16 CALL COLOR! I. 16,2! BASIC SIMPLE 138 REM<br>135 REM INSTITUTION<br>136 REM<br>136 REM INITIALISM<br>136 CRLL SCREEN(7)<br>136 CRLL SCREEN(7)<br>141 CRL FOR PRODUCT REM INITIAL<br>141 REM INITIALISM PRODUCTS<br>142 REM INITIALISM PRODUCTS I CALL SCREEN (7)<br>• OPTION BASE O<br>• DIM A®i1599 ,RBI4,169 ,CIBI ,DI 159)<br>• PMI11 = OSCOOCOCOCOOU?<br>• PMI11 = OSCOOCOCOCOOU? <sup>I</sup> REM <sup>I</sup> REM . REM OXES <sup>X</sup> ET V REM <sup>I</sup> REM CALL CLEAR <sup>I</sup> CALL CHAR(33."O00O0OOOO00O00FF CALL CHAR<34, "BOBOBOBiJBCiBOaiJao : CALL HCHAR<24. 1,33,32) [ CALL VCHARI1, 1,34,24) I DE SINGU<br>I SI GINGI<br>I RA INEM <sup>5</sup> REM <sup>s</sup> REM CMARGEMENT DES MATRICES

# ANTRE DE JANDS.

Tous les aventuriers (de 1 à 8) se sont donné rendez-vous<br>dans le case 0.0

C'est aujourd'hui le grand départ avec. peut-être, au tel C'est aujourd'hui legrand depart avec, peut-etre, au ter- me d'une bien perilleuse aventure, lafortune du sorcier JANDS que chaque aventurier croit pouvoir localiser et capturer. II se cache dans I'une des 900 cases de la grille (0 capti<br>A 29)

### Frank DEPLAGNE

**Pharmaceus** and Registers considerate consideration of the property of the state of the property of the state of the state of the state of the state of the state of the state of the state of the state of the state of the

- 
- 
- 
- 
- 
- 
- 
- (R) Vous pouvez rejouer PS Point de survie
- 
- \* Fiole de soin<br>O Anneau magique<br>C Clef
- 
- 
- ? Epee
- ! Feu
- <sup>1</sup> Torche BT Bouteille de "Troll" pleine B Bouteille vide
- 
- Arc<br>Flèche
- 
- 
- r<br>Ensuite apparaît la nature du terrain<br>P (plaine), vous dépensez 1 PS en entrant<br>F (forét), vous dépensez 2 PS en entrant<br>M (montagne), vous dépensez 3 PS en entrant
- 

Lordinateur affiche alors "monstre" ou NB : PS "monstre", pour que vous rentriez dans la case que vous avez choisie (vous devez depenser autant de PS qu'il est affiche). Lordinateur demande si vous voulez re-

jouer seulement si un monstre apparait et sivous n'avez pas assez de PS pour lecombattre On ne peut jouer plus de 3 fois. S'il n'y a pas de monstre, I'ordinateur vous indique combien vous gagnez de PS en en-trant dans la case de votre choix Si I'ordinateur ecrit "Village", vous ga-

ghaz a PS: De beste lapon, fordandrez vous incluyer dess cyclife circo<br>Use par rapport à vous se soue al-NGCs<br>Use par rapport à vous se soue al-NGCs<br>Vous par rapport à vous passez voir au rapport d'avait rapport.<br>Que vous

Les joueurs doivent comptabiliser eux-mémes leurs objets.<br>Quand quelqu'un gagne, la partie se termine Mars si un joueur a perdu, quand art<br>quand arnve son tour l'ordinateur affiche "perdu", et en appuyant sur

LIST #7<br>18 PRT "-L RNTRE 5<br>28 X=INT (RRHM+TB) :\*=IHT (RRBU3428)<br>)/188<br>21 Z=X\*Y 22 1KF "NOMBRE IL<br>| JOIEURS'.D<br>23 FOR K=11 10 iD+ 24 fKK)=12:NEXT K<br>32 0=0+1<br>33 FOR K+1 T0 D<br>34 PRI "JOUEUF: ":!:<br>;\* POSI ":R(K)

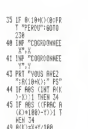

# FX <sup>702</sup> <sup>P</sup>

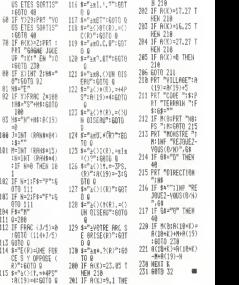

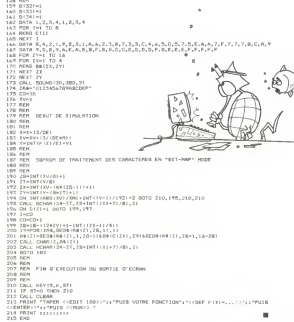

?6 IF fl«0=Z;PRT <sup>i</sup>

88 <u>I</u>

 $\frac{81}{82}$  Hs

188 J

 $\frac{111}{112}$   $\frac{9}{1}$ 

 $113 \frac{60}{90}$ 

 $115 \frac{2}{3}$ 

LOOM | FORSE ALI SINORTO<br>Co programme that ASA STEP on<br>Unit Capacity and MAS STEP on the Submission space and thereofs surface<br>Unit Capacity and TECHNICS Mile surfail voire Latt<br>Cat arrangement dum 2 mm 40 s<br>Tis été enregi

49 R(K)=XA+T/iee<br>58 IF X)29:PRT "VO

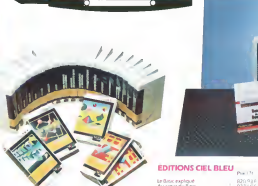

la Règle<br>à Calcul

#### **MATERIELS THOMSON TO 7**

d

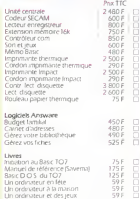

### Logicies VIFI Nathan pour TO7 Thomson

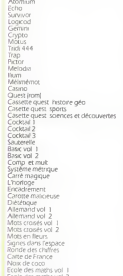

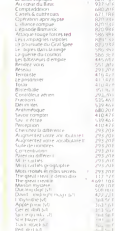

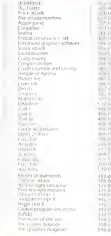

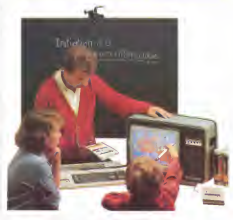

#### LOGICIELS VIFI POUR APPLE II ET IIe

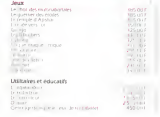

#### Système personnel HEWLETT-PACKARD 41

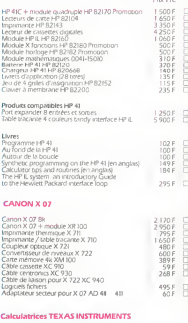

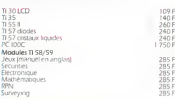

### Bon de commande. Tarifs au 15/1/1984

Code costs LA RÉGLE A CALCUL - 65/67, bd St-German 75005 Paris